#### **SPIT VERSION 6**

#### Document Upgrade from version 3 0

The major changes in SPIT version 6 from earlier versions is m the way in which the parameters for simulation are estimated. This implies that the structure of the simulation files and their installation is very similar across versions. The following is a list of the old filenames referred to in the manual (Baker and Symons, 1991) and the filenames in Version that correspond to them

| Version 3 x  | Version 6 0  |
|--------------|--------------|
| SPIT CTL     | SPITV3 CTL   |
| SPIT EXE     | SPITV6 EXE   |
| SPITC EXE    | SPITV6C EXE  |
| SPITS EXE    | SPITV6S EXE  |
| SPITR EXE    | SPITV6R EXE  |
| SPITSR PAR   | TO87SR PAR   |
| SPITLR PAR   | TO87LR PAR   |
| FES86 BIN    | SPIT884 BIN  |
| NATGROSS     | NATGR88      |
| PRICES86 SPT | PRICES88 SPT |

In addition there are some extra files included m version 6.0. The two files TO88SR PAR and TO87LR PAR correspond to short and long run parameter files estunated up to and including 1988 data. The user can choose these instead of the parameters estimated up to 1987 only

Finally there is an extra option in version 6 allowing the user to edit and save a new 'tax base' which can be recalled in future simulations as the starting base for reform Selecting the option 'CREATE NEW BASE' from the mam menu takes the user through the tax definition screens and then prompts the user for a filename. The parameters of the tax base will be saved as FILENAME BSE in the current SPIT directory. The user can thus create a set of tax-bases under different names from which the reforms can be run by selecting 'USE PREVIOUSLY SAVED BASE' from the mam menu before simulation.

#### **SETTING UP SPIT**

1) Create a directory called SPIT by typing:

c:\md spit

2) Copy the contents of Disc 1 to that directory by typing

c:\SPIT\copy a:

- The data set is contained ma file called SPIT884 bm which is "zipped up" to fit onto Disc 2. This must be "unzipped" using the pkunzip.exe also on Disc 2. Type.
  - a.\pkunzip \* c:\spit\
- 4) Start the program by typing:
  - c \spit\SPITV6

#### 1 Introduction

SPIT Simulation Program for Indirect Taxanon is a nucrocomputer based program designed to predict the effects of changes in the system of indirect taxanon on government revenue and its sources, and on household expenditure decisions and living standards. It is menu driven and provides a policy tool that may give a reasonably accurate indication of the consequences of tax changes for government revenue, household living standards and its distribution across households.

Embedded within the simulation routine are parameter estimates attained from a model of consumers expenditure estimated from a sample of over 100.000 households drawn from the U.K. Family Expenditure Survey (1974-88). These estimates reveal that household expenditure patterns for specific commodity groups are dependent upon the relative price of other goods in ad&non to their own price. Also the response of households to price changes is found to differ significantly across household types. The significance and magnitude of both own and cross price effects indicate that the response of households, and hence government revenues, to price changes that result from changes to the indirect tax system will differ from those expected in the absence of any behavioural response. Thus, in evaluating indirect tax policy, it is important to allow both for the effects of tax changes on the demand for the goods directly concerned (say, vatted goods) as well as the cross price effect on other goods (non-variables)

The simulation routine uses data from the 1988 FES sample survey, excluding Northern Ireland. The user can define a reform to the indirect tax system and simulate the effects of the resulting changes in tax rates on government revenue. The user can also mycsagate the effect on household expenditure and living standards in great detail. Thus, in addition to a straightforward positive analysis the program is geared to providing the user with the ability co underrake an analysis of the normative effects of indirect tax changes. The software is monvated by the inadequacy of simple intuition and simple models for detailed policy analysis of this type.

The model of consumer demand used within SPIT incorporates models for different types of households according to smokers and non-smokers. car owners and non-car owners. The demand system encompasses 14 commodity groups (food, beer, wine, spurts, household fuel. clothing, motoring, navel fares, leisure services, leisure goods. petrol, tobacco, and personal goods and services, household services). Two other components of consumer

expenditure, housing and household god (durables), are treated as rationed commodities, rationed by quantity. Thus if the price of one good wildurables increases expenditure on that good will increase by the same percentage.

The program predicts pre-reform budget shares using the estimated equations with appropriately reflated prices and incomes. The post-reform prices are generated by the new implicit tax rates. Expenditure on the rationed goods is evaluated under the new prices, the remaining income being distributed between the 14 groups according the themand system predictions. These predictions are used to compute government revenue on the assumption that taxes are entirely incident on consumer prices. A change in prices components of rationed goods are fully reflected in revenues.

A more detailed discussion of the economic model and estimation that is embedded within **SPIT** is given Baker et al (1990).

#### 2 Hardware

The program iswritten in Microsoft Fortran (v4.1) for IBM and compatible microcomputers to allow it to be used as widely as possible. It can be with dBM (PC/XT,PC/AT and PSR) and compatible microcomputers running under PC or MS DOS 2.0 or above. It requires a hard disk and the appropriate maths coprocessor. SPIT reads and writes large datalies so a fast hard disk makes a considerable difference to performate. IBM 'AT'compatible is desirable and advised because of computationally intensive nature of the routine. AXT compatible is relatively slow to use. SPwill work with any graphics display cardnd any monitor. A parallel printer is also useful.

While SPIT is a 'well-behaved' DOS program cannot guarantee that it will work with all possiblesoftware and hardware configurations. particular, networks and memory resident software may causproblems, not least because you may run out of memory. Networked users should makheir network managera ware that SPIT createsfiles that should not bewrite protected and memor constraints may imply that SPIT be runon a machine that halittle of the network softwarinstalled as possible. Contact the authors with problems

## 3 Installing SPIT

Create a directory called SPIT by typing MDNSPIT. Change to that directory by typing CDNSPIT and copy the contents of the program distribution disks into that directory by typing COPY A:\*.\*. The dataset is contained in a called SPITV3.BIN which is archived

on a high density (14mb) disk. This must be unarchived using the program provided on the program disk. The command is. PXICARC A • C. SPIT when C. SPIT is the default directory. The following files should be present in the directory.

| SPITV3 CTL  | SIM.BAT      |
|-------------|--------------|
| SPITV3 EXE  | PRICES88.SPT |
| SPITV3C.EXE | TO87LR PAR   |
| SPITV3S.EXE | TO87SR.PAR   |
| SPITV3R.EXE | TO88LR.PAR   |
| SPITV3.BIN  | TO88SR.PAR   |
| NATCRES     |              |

SPIT consists of a small parent program. SPITV3.EXE, linking the 3 main programs:

SPITV3C. which allows the user to specify the two tax systems to be compared and

define the structure of thesimulation.

SPITV3S: which conducts the simulation, i.e. investigates the behaviour of the 1988

FES sample to the reform specified above

SPITV3R. which outlines the effects of the reform ongovernment revenue yielded by

the sample and thenanonal grossed-up value. and allows the user tanalyse

the results.

The parameters for the economemcmodel of consumer expenditure arccontained in the files TO87LR.PAR, TO87SR PAR, TO88LR PAR, TO88SR PAR. Subdirectories can be created and used tostore the results of simulations, e.g. type MD\SPIT\RESULTS to create a directory called RESULTSThis directory can be specified as part of a filenamen order to send the results of a simulation cothis directory

## 4 Running SPIT

To start a SPIT session type SPIT The credits will appear followed bythe main menu. The following options are available:

## MAIN\_MENU

A. Define/Conduct a reform

B. Analyse the results of areform

X. Exit to DOS

The first option allows the user to generate the pre- and post-refomlindirect tax systems of interest. It uses SPITV3C to create a file with all the necessary tax rates and other information. The simulation module. SPITV3S, of the package can be run either from within SPIT under this opaon or from the DOS command line the user will be asked for their

preference. The lacer choice is sometimes useful when performing several simulations in sequence since a batch file can be used. While **the simulation** module is running the screen will indicate **progress** by displaying the household count. When the simulation is complete and has been run from within the package the Main Menu will appear once **the** user presses **creturn>**.

A 'comprehensive' simulation over the whole sample takes approximately 15, 25, 45 or 80 minutes to complete on a 486 machine, 386 machine, 'AT' compatible. and 'XT compatible respectively. The corresponding figures for a 'quick' simulation are 10, 20.35 and 50 minutes. The user does not have to analyse the results immediately since they are stored in the file named by the user. If a comprehensive simulation is performed beware that the file created will be approximately 0.2Kb per household so that a simulation over the full sample will be approximately 1.36Mb. Saving additional variables from the sample data set will make files bigger by around 42Kb extra per variable. The program does not monitor available disk space and will 'crash' if there is not enough.

The second option. 'B'. runs **SPITV3R** to **allow** the **user** a examine the tax revenue and household results of **a** previously conducted simulation. It produces a default set of output which contains tax revenue and a table of summary statistics on household expenditure and income. If individual household information was savedduring the simulation the user is able to interrogate this to generate the **distributional** effects of the tax reform. These options are described in detail below.

#### 4.1 The Reform Menu

Choosing option A in the Main Menu will be followed by a choice for the base tax system

Which system do you wish to reform?

- A. 1988189
- B. 1990/91
- C. Create New Base
- D. Use Previously Created Base
- X. Exit to Main Menu

The user is able to impose tax changes on the observed data period. 1988. to a more recent tax system, 1990/1, or to create their own tax/price/income system. For the first two options the data is reflated to August of the appropriate year and the tax rates for the financial year are applied to this data. The program will load the appropriate pre-reform tax parameters

from the file SPIT3 CTL. The third opnon enables theuser to save a tax system that can be used as a base for avariety of tax reforms with the subsequent choice of opaon D Thetaxes. prices and earnings levels appropriate co 1990 are loaded as default. Under all opaons the user can follow a senes of menus to change the parameters of the tax system.

The program covers the three main areas of indirect tax (VAT rates. VAT commodity base and representance excise dunes), to vary the level of child benefit and allows the user to select the model for consumer expenditure

These menus are accessed to the Reform Menu:

#### REFORM\_MENU

- A. Change VAT Rates
- B. Change VAT Base
- C. Change Excise Duties
- D. Change Child Benefit
- E. Model, Sample and Variable Selccaon F Earnings Growth
- G. Price Changes for Commodity Groups
- X. Run Simulation/Exit to Main Menu

#### VAT rates

Two basic VAT rates can be set, a higher rate, H, in addition to the standard rate, L. Exempt taxation, E, is allowed to attract a percentage of the standard VAT rate This is set at zero by default.

#### VAT base

This allows the user to set the VAT rate fospecific goods within the commodity groups. This is done by selection of group and then the required good at the subsequent menu The programtakes pre-reform as default, indicating the current value at the appropriate menu. The user can change tax treatment of any/all goods by entering L for standard, H for high, Z for zero or E for exempt. Appendix A shows the breakdown of each commodity group, the FES definition and their tax treatment in 1988.

#### **Excise Duties**

This option brings ushe following list of goods which carry excise duty:

#### **Excise Duties**

- A. Beer (pint ofbitter)
- B. Wine (bottleof table)
- C. Spirits (whisky bottle)
- D. Cigarettes(pkt of 20)
- E. Pipe Tobacco (100 grams)
- F. Hand Rolling (2:grams) E. Petrol (gallon of star)
- F. Tax on New Cars
- G. VehicleLicence (£ pa)
- X. Exit to Reform Menu

The program indicate current value of these duties. The user can change a all by entering the corresponding ter and responding to the promoter a newduty with an entry in the appropriate units. Fexample, beer requires a specific duty be entered in pence per pin Cigarettes carry a specific and an awalorem tax both of which can be altered within the program, the specific duty in pence per20 cigarettes and the ad valorem component as a proportion. Specific duties are translated to proportional taxes and thus to price changes that the consumer experiences. It assumed that the hange in tax is entirely incident the consumer. The proportional tax rates for each goodre applied to the consumer expenditure group that contains that good. For example, the tax applied to expenditure on beer, shandy, cideetc, is derived from the duty for a pinof beer.

**The** program also allows fofixed expenditure on private transport through the vehicle excise duty(VED). This is treated as a rationed expenditure within the simulation program. Anincrease in VED reduceshe amount of income remaining fall other goods if that household owns a vehicle. VED is per year.

#### Child Benefit

**Changes to total expenditure** for households with children can be made by altering the level of child benefit It is assumed that change in child benefit if ully reflected by a change in total expenditure of the household. They are measured in £ per child per week. The benefit for the first child may be setindependently to that for subsequent children.

Model. sample and variable selection

This opuon allowing user todetail the overalstructure of the simulation. The following opnons areavailable:

## Specification of Simulation Menu

- A. Model Selccaon
- B. SampleSize
- C. Househol Variables to Save D Real Income/Money IncorConstant
- E. Quick/Comprehensive Run
- X. Exit to Reform Menu

Under opuon A thens a choice from four economeme models of consumer demand There are types of models. long or short run models, the short run containing durable ownershidummies while the Ion g -madel does no condition on these. These arc csamatousing FES data for the period 1974-87, and for extended period which includes 1988 Baker. McKay and Symons (19describe the model in detail. The user is able timplement an alternative demaissistem that has been estimated within the AIDS framework lammending the parameteriles. Details of the parametefiles arc given in Appendix C. Thorogram toggles between the 4 options. e gthe defaultisthe short-run model csumattod 1987 Tables 1 an 2 in Appendix B give a broadidea of the csumatocelasticines. The figures are calculated sing the parameteesumates fmm the 'short-ruexpenditure system. for thesumation penod 1974-1987 in Table 1 and 1974-1986 Table 2. The classicines are calculated force 1988 sample

Opaon B allowhe user to choose the number of households include in the simulation. The default values the full sample of 7149 The households are randomly ordered sothat the first 1000 householdgive a good indication the full sample results.

Opnon C allow the user to savaddinonal variables on the household characterisacs. Expenditure data.total VAT and Excise payments can be recorded for untilater analysis. AppendixB gives a list of the variables available. This is a useful opnosince it allows the user co break downthe effects of the reform by, say, region, household composition, type oftenure, etc A maximum of 25 variables can be requested. The user will be asked the number of the variable, as given in AppendixB. and a variable name of alphanumene characters oless.

Option D details whethereal or money income shoulbe held constant for each household. Default takes real income as constant. In this case the program will adjust money income to enable the household to buy the pm-reform quantigoods. This allows the user trassume that incomes adjust to reflect price changes in **long run**.

Typing D will toggle between two.

Option E provides the ability to choose a 'Quick' or 'Comprehenring The former will give a summary of the effects of the reform but will sno endividual household to taken the default A simulation using this option will run more quickly since there iless reading and writing to the disk and enables a large number of simulations to be run without using large amounts of distarge. A full simulation run will create files of 1.36 megabytes or more. Typing E will toggle between the two.

#### **Earnings Growth**

This option allows the user to specify earnings growth rates fithebase period (or from 1990 ifcreating a base system). Earnings growth rates disaggregated according to their source: employment income'; pensions; state benefits etc. Growth rates for employment income mbe different according to gender and income quantile. SPIT categorises the quantile for income according those given in the New Earnings Survey, 1990The growth in earnings is entered as an inde.g.an index of 1.2 would imply 20% increase in earnings from the base level.

#### Price Changes for Commodity Groups

This option allows the user to specify change in prices for the commodity groups. These maybe introduced either by specifying a percentage changes in the general level of pricesand/or identifying percentage price changes for individual groApshange to the overall price level wildfect the price of only those groupthat do not have a previously given price change. The menu shows the appropriate overall price change as the weighted sum of the commodity groups. the weighted from Employment Gazette, 1990.

<sup>1</sup> Employment income is household, not individual, variable. The uprating factor is calculated by applying the weighted suofi uprating factors for the householder and his wife (if present) which are also included in the data Thus a third earners income is uprated by the husband and wifes factors. This affects a 13% of the sample and may result either over or under uprating of those households.

The user can passthrough the menus as often as desired and correct previous changes since the reforms only saved wher X is chosen at the Reform Menu.

The Reform Menu &splays a summary of tourrent changes implemented to the tax system It includes all excise duaes, simulation parameters and vat rates (changes co the vat base, prices and earnings are not displayed) This information is carried through to the results file in addition to the price effects to helpinterpretation.

Once all the required changes havebeen entered and X chosen the useful be asked for a rule for the sunulaaon (upo 60 characters) and to provide a filename (up to 16 characters, including a drive and path if desired but not followed by extension) This filename will be used to identify all files created an associated with this reform. We suggesthat users provide names theremind them of the nature of the reforms they relate to for example, D-RESULTS VATFOOD for a reform chair poses VAT on foodexpenditures and stores the results in the RESULTS directory on drive D.

The tax parameters and ochonecessary information will be saved in a file given this name. In order to perform the simulation the user should type SPITSV3 (filename) at the DOS prompt specifying this filename. The diskette includes a batchfile as an illustration. It is straightforward to create batchfiles using an editor. The file must have the extension BAT. The example SIM BAT will run the sunulation rouan twice for the tax parameter files VAT16 and VED50 that would have beer previously created by the user This illustrates how to perform several simulations in sence without attending the machine

## 4.2 Interpreting the Results

On choosing opuon Bin the Main Menuthe user will initially be asked to identify which results file which is to be examined and whether the subsequent output the screen should also been the simultaneously printed or sent to a disk file.

The output begins by listing a summary of the tax parameters used fothe reform. This is followed by the government revenugenerated by the FES sample- both aggregate figures and a breakdown of revenue the excise and VAT component of the commodity groups. The pn-reform figures are model predictions using the August price figures for the chosen year. The post-response figures are predictions of government revenue generated after allowing households crespond to the tax changes. The aggregate set of figures show revenue

including vehicle excise duty and child benefit (as negative revenue) while the figures for Excise and VAT revenue do not The united per week and the entriare the revenue components summed ovall the households used in simulation.

Next, the corresponding national figurespresented. These are calculated from the FES sample. adjusted for the non-representative nature of FESappropriate grossing up factors. The units are Emper annumber

UK. The grossing-up levels aread from the file NATGR88. They are calculated from the proportion of national expenditur that is accounted for by reported FES expenditure in 1985 and can be changed using a standard text editor to amend the file. This is discussed in detail in Baker et al. (1990).

This is followed, if desired, by a table of summary statistics showing expenditures for the 16 commodity groups, VAT and Excise revenue, total expenditure under both tax systems.

If the user examines the results of a comprehensive simulation it is then possible follow a selection **general** statistical procedures to interrogate the implications of the tax change on individual households.

The program is menu driven. the options available being:

#### RESULTS MENU

- 1. Select Sample
- 2. Crosstabulations/Histograms
- 3. Ranking an Quantiles
- 4. summary statistics
- 5. Data Transformations
- 6. Inequality Measures
- 7. Output Data to Tefile
- 8. Open SpooFile
- 9. Return toMain Menu

SELECT SAMPLE allowhe user to create a sub-sample by selecting observations by the value of variables. For example, it is possible toreate a sub-sample containing, say, only pensioner households in Scotland living in prented accommodation. This facility should be borne in mind when deciding on what variables to sawhedata set when setting up a simulation. Once a subscelected a ment similar to the one above will enable the user toanalyse this subset alone.

CROSSTABULATIONS provides for both simple histograms and two way crosstabulations. The user isprompted for variable names, the number of ranges into which the data is to be divided, and the range intervals.

RANKING & QUANTILES will prompt for a variable by which the data is co be ranked and the number of groups—into which the data is to be divided. The user—is then prompted for the number of variables for analysis and their names. The output gives the means, etc. of these variables for each group—in ascending order of the sort variable. This facility is useful for doing "eyeball" distributional analysis where the data is ranked by, say, net income.

SUMMARY STATISTICS will prompt for the number of variables and their titles. Note that the program will remember the last set of variables nominated by the user and this set CM be repeated by simply pressing enter All variables can be nominated by entering a number greater than 60, the maximum number available with the program

TRANSFORMATIONS allows simple data transformations to be conducted. The general procedure—is to choose the transformation, nominate the variable(s) and a name for the transformed variable. There—is a limit to the number of variables—that can be stored, a maximum of 60, and if you create too many new variables you can.—if you wish, nominate old ones to be overwritten.

INEQUALITY MEASURES produce Atkinson Inequality Indices for user specified levels of inequality aversion (between 1 and 30) and Gini coefficients for user determined variables. The first step is co enter the number of indices (ie different levels of aversion) and their values. The last sup is to enter the number of variables and their names

OUTPUT TO TEXT FILE is a facility to save variables for more comprehensive analysis in an alternative package. The user is prompted for a filename and the variables co be written to the out-put file. The file wffl be a text file in free format which is suitable for reading into most statistical and spreadsheet packages. Note however that the data is written by variable not observation.

OPEN SPOOL FILE is offered to avoid having to exit and specify this opaon at the beginning. The prompt is for a filename. Any previous spool file will be closed.

**RETURN** TO MAIN MENU returns to the main menu.

Throughout this section, whenever the user is asked for a variable name they may obtain a list of currently defined variables by pressing centers Usually the user can 'change their mind' in the middle of opaons by pressing cescs or 0 to terminate that opaon

#### 3 References

Baker P. McKay S.. Symons EJ.. (1990) 'The Simulation of Indirect Tax Reforms: The IFS Simulation Program for Indirect Taxation (SPIT)'. IFS Working Paper, WP90/1 1.

# **6 Appendix** A • FES Coding for Commodity Breakdown and Household Variables:

| Commodity Group                                                                                                    | Vat                | : FES codes                                                                                                    |
|----------------------------------------------------------------------------------------------------|--------------------|----------------------------------------------------------------------------------------------------|
| Food<br>Basic food                                                                                                    | Z                  | D101-2,D108-34,                                                                                                    |
| Ice cream, sweets. soft drinks                                                                                           | L                  | D140-62<br>D103-6,D182-5,                                                                                                    |
| Hot takeaways, meals out                                                                                                 | L                  | D851-3<br>D138,D197,D840-50,<br>D854-7,B260                                                                                                    |
| Alcohol - home and away consumpdon Beer. stout, ale, shandy, cider, perry                                                | L                  | D260,D261,D270,D271,                                                                                                    |
| Wine                                                                                                    | т                  | D280,D281                                                                                                    |
| Spirits                                                                                                    | L<br>L             | D263-5,D273-5,D283-5<br>D266,D276,D286                                                                                                    |
| Electricity Other Fuels (coal, coke, oil, other)  Clothing Adult clothing and footwear  Children's clothing and footwear | <b>Z Z Z Z L</b> L | D226,P249,B170,B221<br>D225,P250,B175,B222<br>D240,D242,D258,B017,<br>B027,B321<br>D301,D305,D311,D315,<br>D330-2,D337-8,D341-2,<br>D349<br>D321-2,D325-6,D335-6, |
| •                                                                                                    | L                  | D343                                                                                                    |
| Household Services (HS) Post work assoc. subs, licences                                                                  | E                  | D751,D766, D770,D772,<br>D797,D804-5,B 180                                                                                                    |
| contents Insurance Telephone <b>a/c</b> , domestic help, <b>clothing</b> repair, household cleaning                      | E<br>L             | B168<br>D227,D752,D780,D782,<br>D788,D790-1,D799,<br>D806-7,B 166                                                                                                 |
| Other Household Services                                                                                                 | L                  | D228,D796                                                                                                    |

| <b>E Z</b> L L L           | D611<br>D621,D625,D773<br>D649,D650<br>D622,D624,D745,D793,<br>D775,D1622,D1624,D1743<br>D642,D645,D646              |
|----------------------------|----------------------------------------------------------------------------------------------------|
| L<br>L<br>L                | D408-10,D420,D422<br>D631-4,D641,D733-4<br>D721-3<br>D414,D601,D603-4,D784                                           |
| Z<br>L                     | B158,B216-8,D550-4,<br>D558-D559<br>D505,D508,D511,<br>D556.D560                                                     |
| L<br>L<br>L                | D211,D1211<br>D212,D1212<br>D213,D1213                                                                               |
| L<br>Z<br>L<br>L<br>L<br>L | D501,D503,B244<br>D502,B245,B247<br>D510,D513-4,D545,<br>D548-9<br>D546<br>D539<br>D512,B188,B187 less<br>B179       |
| L                          | D538,D539,D542                                                                                                    |
| L<br>L<br>E<br>L           | D753,D761,D763-5<br>B181,B195,B253-4,D229,<br>D768 less B194<br>D756-7,D759<br>B160,B162,B164<br>B265,D789,D802,D798 |
|                            | ZLL L LILL Z L LLL LZL LLL L L LE                                                                                    |

A020, A030

A021,A031

A022,A032

P396 A004 A202 A150-A154 P344 P389

P352 **P301** 

P302

| Housing Goods (Durables) Furniture, flooring, textiles, mattresses Electrical-minor appliances and equipment, consumables, repair to thesitems Kitchen-cookers, washing machinefridges, freezers, minor appliances China glassware, pottery, kitchenutensils Other HG-gardening goods, appliancepets etc. | L<br>L<br>L<br>L | D401-7<br>D423,D425-8,D437,D786<br>D411-3,D417-9<br>D431,D439,D440<br>D434,D438,D623,D648,<br>D731-2,D742,D746,D1623,<br>D1742,D1746 |
|----------------------------------------------------------------------------------------------------|------------------|----------------------------------------------------------------------------------------------------|
| Housing House- imputed rent and ates Repairs, decorations, tools and fittings Insurance on dwelling tructure                                                                                                    | z<br>L<br>E      | P281<br>D224,D232-3,D235-8,<br>D785<br>B110                                                                                          |
| Other Household Variables  Month Household Type Standard Region HousingTenure Number of Cars Number of Adults Number of Workers Number ofRetired Number of Adult Females                                                                                                    |                  | FES Codes A055 A069 A098 A121 A124 A043-A047 A048 A050 A033-A037                                                                     |

Number of Children O-l

Number of of Children 2-4

## 7 Appendix B: Data Description

|                                          | Vanable                                   | Min          | Ave                        | Max                   |
|------------------------------------------|-------------------------------------------|--------------|----------------------------|-----------------------|
| 1                                        | Household Number                          | 1000         | 3886 13                    | 7775.0                |
| $\frac{1}{2}$ , $\delta \sigma$          | 1-oral FoodExpenditure                    | 000          | 3821                       | 339 3                 |
| 2, 10                                    | Basic (most) Food Items                   | 000          | 24 83                      | 1931                  |
| 4 "                                      | Take-away Food                            | 000          | 8.951                      | 310.3                 |
|                                          | sweets etc.                               | 000          | 4.422                      | 72.58                 |
| 5<br>6<br>7                              | Total Fuel Expenditure                    | -3 827       | 10 40                      | 153.4                 |
| 7                                        | Gas                                       | -7 884       | 4.215                      | 4454                  |
| 8                                        | Electricity                               | 80 11-       | 4.926                      | 69 62                 |
| 9                                        | Other Fuels                               | 000          | 1.256                      | 1500                  |
| 10                                       | Total Fares and other Travel Costs        | 000          | 4.886                      | 11210                 |
| 11                                       | Public Fares                              | 000          | 3 623                      | 1116.9                |
| 12                                       | Other Travel                              | 000          | 1.263                      | 167 6                 |
| 13                                       | Total Clothing Expenditure                | 000          | 1444                       | 4182                  |
| 14                                       | Adult Clothing                            | 000          | 1195                       | 415.2                 |
| 15                                       | Children's Clothing                       | 000          | 2.484                      | 88 42                 |
| 16                                       | Toml Alcohol Expenditure                  | 000          | 9 228                      | 6172                  |
| 17                                       | Beer                                      | 000          | 5 712                      | 158 4                 |
| 18                                       | Spurt                                     | 000          | 1480                       | 124.2                 |
| 19                                       | Wine Touch Common Fundadornia             | 000          | 2 036                      | 493 3                 |
| 20                                       | Total Motoring Expenditure                | -1'31        | 25 27                      | 907 0                 |
| 21                                       | Purchase of New Car                       | 000          | 3 774                      | 806 2                 |
| 22                                       | Purchase of Secondhand Car                | 000          | 7 102                      | 529 7<br>15.06        |
| 23                                       | Road Tax                                  | -1.231       | 1 <b>60 l</b><br>2313      | 15 96                 |
| 24<br>25                                 | Car Insurance                             | $000 \\ 000$ | 2313<br>3714 <sup>\c</sup> | <b>28</b> 22          |
|                                          | Repair and Maintenance                    | 000          |                            | <b>405</b> 6<br>7 500 |
| 26<br>27                                 | Driving Licence AA. RAC subscriptions etc | 000          | 0131<br>1683               | 7 300<br>39 00        |
| $\begin{bmatrix} 27 \\ 28 \end{bmatrix}$ | Petrol Expenditure                        | 000          | 6 <b>488</b>               | 218 5                 |
| 28                                       | Motor Oil Expenditure                     | 000          | 0985                       | 10 98                 |
| 30                                       | Total Household GoodsExpenditure          | 000          | 1499                       | 1004 0                |
| 31                                       | Furniture                                 | 000          | 5 <b>366</b>               | 1004 0                |
| 32                                       | Electrical and Gas Appliances             | 000          | 2.166                      | 482 4                 |
| 33                                       | Car Kitchen Equipment                     | 000          | 1 193                      | 350 0                 |
| 34                                       | China                                     | 000          | 1 165                      | 145 5                 |
| 35 7                                     | Other Household Goods                     | 000          | <b>5</b> 096               | 512.0                 |
| 36                                       | Total Leisure Service Expenditure         | -3.000       | 18.21                      | 57510                 |
| 37                                       | Entertainment                             | 000          | 1 2.079                    | 1098                  |
| 38                                       | Education                                 | 000          | 2.757                      | 1295                  |
| 39                                       | Holidays                                  | 000          | 7 156                      | 964.5                 |
| 10                                       | TV Rental                                 | -3 000       | 1.987                      | 22.42                 |
| 41                                       | Ocher Leisure Services                    | 000          | 4 234                      | 5750                  |

|    | Variable                             | Min    | Ave            | Max    |
|----|--------------------------------------|--------|----------------|--------|
| 42 | Total Leisure Goods Expenditure      | .000   | 9.686          | 603.0  |
| 43 | Other Leisure Goods                  | .000   | 1.548          | 300.0  |
| 44 | Electrical goods                     | .000   | 1.850          | 565.4  |
| 45 | Toys                                 | .000   | 3.226          | 261.2  |
| 46 | Books                                | .000   | 3.061          | 59.43  |
| 47 | Total Personal Goods/Services Exp.   | .000   | 8.155          | 1272.  |
| 48 | Spectacles                           | .000   | . <b>493</b> 1 | 100.0  |
| 49 | Medical goods                        | .000   | 1.301          | 116.8  |
| 50 | Jewellery                            | .000   | 1.184          | 1250.  |
| 51 | Cosmetics                            | .000   | 4.067          | 456.5  |
| 52 | Other Personal goomd services        | .000   | 1.110          | 750.0  |
| 53 | Total Household Services Expenditure | .000   | 9.815          | 1914.  |
| 54 | Postal                               | .000   | 1.599          | 1118.  |
| 55 | contents <b>insurance</b>            | .000   | .9263          | 47.82  |
| 56 | Telephone                            | .000   | 5.923          | 743.0  |
| 57 | Other household services             | .000   | 1.366          | 1909.  |
| 58 | Total Housing Expenditure            | -16.43 | 37.23          | 2147.  |
| 59 | Housing Costs                        | -16.43 | 30.5 1         | 297.1  |
| 60 | Housing repaind maintenance          | .000   | 5.445          | 2085.  |
| 61 | Housinginsurance                     | .000   | 1.271          | 88.62  |
| 62 | Total Tobacco Expenditure            | .000   | 4.435          | 72.14  |
| 63 | Cigarettes                           | .000   | 4.149          | 72.14  |
| 64 | Pipe Tobneco                         | .000   | .1408          | 17.25  |
| 65 | Other Tobacco products               | .000   | .1449          | 27.00  |
| 66 | Household Gross Wage                 | .000   | 177.5          | 3067.  |
| 67 | HouseholdSelf-employment Income      | .000   | 29.74          | 10000. |
| 68 | Investment Income                    | .000   | 13.39          | 2375.  |
| 69 | Private Pension Income               | .000   | 13.85          | 924.3  |
| 70 | State Pension Income                 | .000   | 16.47          | 171.8  |
| 71 | State Benefit Income                 | .000   | 14.87          | 230.2  |
| 72 | Other Income                         | .000   | 3.042          | 705.1  |
| 73 | Month                                | 1.000  | 6.482          | 12.00  |
| 74 | Househol Type                        | 1.000  | 1.916          | 3.000  |
| 75 | Standard Region                      | 1.000  | 6.164          | 11.00  |
| 76 | Housing Tenure                       | 1.000  | 4.127          | 7.000  |
| 77 | Number oCars                         | .000   | .9190          | 7.000  |
| 78 | Number of Adults                     | 1.000  | 1.876          | 7.000  |
| 79 | Number of Workers                    | .000   | 1.169          | 7.000  |
| 80 | Number of Retired                    | .000   | .4066          | 3.000  |
| 81 | Number of Adult Females              | .000   | 9782           | 6.000  |
| 82 | Number of Children 1                 | .000   | .0723          | 2.000  |
| 83 | Number of of Children 2-4            | .000   | .1099          | 3.000  |
| 84 | Number of Children 18                | .000   | .4497          | 9.000  |
| 85 | Age of Head of Household             | 18.000 | 50.58          | 96.00  |
| 86 | Sex of Head of Household             | 1.000  | 1.235          | 2000   |
| 87 | Employment Status o Head of HHold    | 1.000  | 4.190          | 11.00  |

|                                                       | Variable                                                                                                    | tin                                        | Ave                                            | Max                                              |
|-------------------------------------------------------|----------------------------------------------------------------------------------------------------|--------------------------------------------|------------------------------------------------|--------------------------------------------------|
| 88<br>a9<br>90<br>91<br>92<br>93<br>94-109<br>110-125 | Central Heating Dummy Normal Gross Income of Hhold Normal Disposable Income of Hhold Current Gross Income of Hhold Gross Wage oHead of Hhold Gross Wage of wife Post-reform Tax commodity groups' Post-reforn Tax on commodity groups | 000<br>1920<br>-38 66<br>000<br>000<br>000 | 7647<br>284 7<br>233 8<br>2841<br>1201<br>3144 | 1 000<br>10052<br>10047<br>10052<br>2154<br>1077 |
| 126                                                   | Changen total tax paid by household                                                                                                    |                                            | -                                              | -                                                |

<sup>2</sup> The order of the goodss: beer, wine, spirits, food. fuelclothing, householdservices, personal goodsnd services, leisure goods travel fares. tobaccomotoring, petrol, leisure services, household goods (durables) and housing.

## 8 Appendix C: Amending the Estimated Demand System

The user can employ an alternative model to those embedded within thprogram. This requires a thorough knowledge of the structure and estimation consumer demand systems, in particular the AIDS system To incorporate an alternative model parameter file should be edited using any Ascii text editor, e.g. EDLIN. The layout of the parameters should not be altered. They have the following structure: each block of rows corresponds to an quatione.g. the first block of numbers represent the parameters within the food budget share equation, the second block corresponds to beer consumpdon etc. For thith quation the parameters are ordered as follows.

price coefficients:

$$\gamma_{ii} \log p_i$$
  $j=1,10$ 

coefficients on terms for real expenditure interacting with household characteristics:

$$\beta_i \ln(y/p)$$

where

$$\beta_{i} = \beta_{io} + \beta_{iu}IKID + \beta_{ic}IWCL + \beta_{iu}(SI - 0.25) + \beta_{iu}(S2 - 0.25)$$

$$+\beta_{iu}(S3 - 0.25) + \beta_{iu}IPENS$$

$$y/p \qquad total \text{ expenditure on the 14 goods deflated by the Stone price index dummy for presence of children IWCL "white collar worker"$$

IPENS " pensioner head of household

coefficient for real expenditure squared

$$\lambda_i \left( \ln \left( \frac{Y}{P} \right) \right)^2$$

There are 4 sets, each with 10 blocks of numbers in each parameter file. The first correspond to those consumers that neither smoke or own a car, the second to non-smoking car owners. the third to smoking non-car owners the last to smoking car-owners. The simulation routine allocates the parameters according to their position in this so, when editing, care should be taken to maintain the relativpositions of the parameters.

The parameters are read in free format but must be kept as real numbers rathtan input

as integers.

The order of the goods for both equations and price coefficients within each equation is: beer. wine, spirits, food. fuel. clothing, household services. personal goods and services, leisure goods, travel fares, tobacco. motoring, petrol.

Table 4: Real Expenditure Constant Price and Budget Elasticities (Long-run Model, 1974-1988)

|                    |                                                |                                                |                                                |                                                | Price C                                                  | Group                                                      |                                               |                                                            |                                              |                                                                    |                                                                                |                                                 |                                                            |                                                             |                                                | Budget                                     |
|--------------------|------------------------------------------------|------------------------------------------------|------------------------------------------------|------------------------------------------------|----------------------------------------------------------|------------------------------------------------------------|-----------------------------------------------|------------------------------------------------------------|----------------------------------------------|--------------------------------------------------------------------|--------------------------------------------------------------------------------|-------------------------------------------------|------------------------------------------------------------|-------------------------------------------------------------|------------------------------------------------|--------------------------------------------|
| ommodity<br>Group  | H-Hold type                                    | Beer                                           | Wine                                           | Spirite                                        | Food                                                     | Fuel                                                       | Clothes                                       | US                                                         | PGS                                          | LG                                                                 | Travel                                                                         | Tobacco                                         | Motor                                                      | Petrol                                                      | រេ                                             |                                            |
| Beer               | 2<br>2<br>2<br>2<br>2<br>2<br>2<br>2<br>2<br>3 | -0 504<br>-0 961<br>-1 135<br>-0 950<br>-0 955 | -0 271<br>-0 213<br>-0 046<br>0 009<br>-0 084  | -0 017<br>-0 099<br>0 072<br>0 079<br>0 020    | - <b>0193</b><br><b>0270</b><br>0 009<br>-0 036<br>0 048 | 0 029<br>- <b>0609</b><br>0 090<br>-0 260<br>- <b>0276</b> | 0 285<br>- 2134<br>- 0402<br>- 0579<br>- 0928 | -0 074<br>- 0142<br>0026<br>- 0032<br>- 0056               | - 0325<br>- 0104<br>0024<br>- 0437<br>-0 251 | 0096<br>- <b>0016</b><br><b>0236</b><br><b>0106</b><br><b>0094</b> | - 0089<br>0507<br>0 005<br>0170<br>0240                                        | 0 000<br>0 000<br>0 009<br><b>0145</b><br>0 069 | 0000<br><b>1460</b><br>0000<br><b>0550</b><br><b>0670</b>  | 0 000<br>0250<br>0 000<br>0 053<br>0096                     | 0063<br>0712<br>0111<br>0182<br>0311           | 1279<br>0793<br>1486<br>0 730<br>0924      |
| Wine               | N/N<br>N/Y<br>Y/N<br>Y/Y<br>ALL                | -0 666<br>-0 288<br>-0 141<br>0 021<br>-0 184  | -1.332<br>-1 001<br>-1 244<br>-1 026<br>-1 045 | -0 009<br>-0 043<br>-0 243<br>-0 226<br>-0 123 | 0030<br>- 0074<br>0007<br>-0 205<br>- 0112               | 0448<br>0595<br>0567<br>0643<br>0603                       | - 0241<br>0614<br>- 0157<br>0331<br>0408      | - 0080<br>0279<br>0030<br>- 0088<br>0 104                  | 0358<br>- 0478<br>- 0509<br>- 0005<br>- 0253 | 0488<br>0609<br>0393<br>- 0054<br>0338                             | - 0103<br>- 0217<br>- 0013<br>- 0054<br>-0 095                                 | 0 000<br>0 000<br>0 004<br>- 0120<br>-0 045     | 0 000<br>-0 681<br>0 000<br>- 0256<br>-0 438               | 0 000<br>-0 146<br>0 000<br>-0 041<br>-0 089                | 0107<br>- 0168<br>0305<br>- 0 029<br>- 0 069   | 1 413<br>1741!<br>1 290<br>1621)<br>1 648  |
| Spints             | 2/2<br>2/2<br>2/2<br>4/2<br>2/2                | -0 027<br>-0 145<br>0 150<br>0 179<br>0 044    | -0 006<br>-0 047<br>-0 164<br>-0 222<br>-0 134 |                                                | 0083<br>0112<br>0105<br>0677<br>0347                     | - 0011<br>0029<br>- 0071<br>-0 223<br>- 0095               | - 0294<br>0421<br>- 0351<br>- 0355<br>- 0076  | 0075<br>0399<br>0140<br>0113<br>0214                       | 0332<br>0734                                 | 0189<br>0088<br>0143<br>- 0213<br>-0 023                           | 0155<br>- 0220<br>- 0139<br>-0 188<br>- 0163                                   | 0 000<br>0 000<br>- 0197<br>-0 578<br>- 0272    | 0 000<br>- 0250<br>0 000<br>-0 125<br>- 0141               | 0 000<br>-0 088<br>0 000<br>0 074<br>0 000                  | 0205<br>- 0112<br>0 157<br>0037<br>0016        | 1 076<br>1 014<br>1 354<br>1 156<br>11213  |
| Pood               | 7/2<br>7/2<br>7/2<br>7/2<br>7/2                | 0039<br>0 003<br>-0 009<br>0 009               | - 0008<br>0 001<br>- 0022<br>-0011             | 0011<br>0015<br>0073<br>0033                   | -0 650<br>-1 037<br>-0 544<br>-0 853<br>-0 869           | -0 126<br>-0 113<br>-0 141<br>-0 041<br>-0 093             | - 0139<br>- 0105<br>- 0067<br>0113<br>- 0028  | - 0072<br>0024<br>- 0013<br>- 0015<br>- 0005               | - <b>0159</b><br>-0 040<br>- <b>0136</b>     |                                                                    | 0001<br>0073'<br>- 0013<br>0029<br>0039                                        | 0 000<br>0 000<br>- 0164<br>- 0023<br>-0 029    | 0 000<br>0250<br>0 000<br>0095<br>0137                     | 0 000<br>-0 087<br>0 000<br>-0 085<br>- 0066                | 0101<br>0145<br>0 064<br>0 044<br><b>009</b> 5 | 0 466<br>0 542<br>0 624<br>0 406<br>0 496  |
| Fuel               | N/N<br>N/Y<br>Y/N<br>Y/Y<br>ALL                | 0016<br>- 0350<br>0083<br>- 0257<br>- 0203     | 0104<br>0253<br>0170<br>0275<br>0226           | - 0032<br>- 0097                               | -0.345<br>-0 446<br>-0 435<br>-0 165<br>-0.340           | -0 502<br>0 291<br>-0 987<br>-0 111<br>-0 142              | 0 355<br>0023<br>- 0177                       | -0 033<br>-0 363<br>0 029<br><b>0077</b><br>- <b>011</b> 7 | 0558<br>0 446<br>0347                        | -0 007<br><b>0156</b><br>-0 088<br>0 311<br><b>0145</b>            | - <b>0024</b><br>- <b>0360</b><br>(} {)26<br>- <b>0</b>  61<br>- <b>0</b>  190 | 0 000<br>0 000<br>0 043<br>- 0203<br>- 0058     | 0 000<br>- <b>0390</b><br>0 000<br>-0.365<br>- <b>0267</b> | 0 000<br>- <b>0389</b><br>0 000<br>-0.303<br>- <b>024</b> 7 | - 0114<br>- 0326<br>- 0279<br>-0 171<br>- 0239 | 0 25:3<br>00715<br>014'3<br>0 424<br>022'2 |
| Clothing           | Y/Y<br>ALL                                     | 0133<br>- 0667<br>- 0318<br>-0,318<br>- 0432   | -0 041<br><b>007</b> 9                         | 2 0090<br>- 0134<br>- 0086                     | -0.313<br>-0 226<br>-0 180<br>0. 253<br>- <b>0054</b>    | -0 007<br>0 193<br>0 020<br>-0 098<br><b>0051</b>          | -0 560<br>-0 803<br>-1 063                    | -0 075<br>0 003<br>-0 078<br>-0 105                        | 3 0321<br>3 0187<br>9 0274                   | 0055<br>0384<br>- 0 009<br>0 206<br>0251                           | 0025<br>0 066<br>0141<br>- 0018<br>0039                                        | 0 149<br>-0 005                                 | 0000<br>- 0351<br>0 000<br>-0 038<br>-0 170                | 0 000<br>- 0183<br>0 000<br>-0 088<br>-0 114                | - 0084<br>- 0212<br>0066<br>0013<br>-0 091     | 145 1<br>0 870<br>1 010                    |
| H-Hold<br>Services | N/N<br>N/Y<br>Y/N<br>Y/Y<br>ALL                | -0 061<br>-0 071<br>0 049<br>-0 030<br>-0 047  | -0 027<br>0 103<br>0 018<br>-0 035<br>0 035    | 0 137<br>0 126<br>0 046                        | -0 283<br>0 084<br>-0 083<br>-0 058<br>-0 016            | -0 048<br>-0.317<br>0 059<br>0 073<br>-0 124               | 0 004<br>-0 184<br>-0 185                     | -0 541<br>-0 53<br>-0 86<br>-0 766<br>-0 639               | -0 188<br>1 -0 146<br>5 -0 150               | 0 003<br>0 219<br>0 008<br>0 117<br>0 145                          | 0 060<br>0 058<br>0 130                                                        | 0 000<br>0 044<br>-0 002                        | 0 000<br>-0 371<br>0 000<br>-0 109<br>-0 213               | 0 000<br>-0 008<br>0 000<br>-0 060<br>-0 025                | -0 016<br>-0 122<br>-0 088<br>0 028<br>-0 055  | 1 367<br>1 664<br>1 567                    |

Table 2: Real Expenditure Constant Price and Budget Elasticities (Short-run Model; 1974-1988)

| <br>I              | 1                               |                                               |                                             |                                           |                                               | ·vp                                          |                                               |                                                |                                                |                                           |                                           |                                             |                                              |                                              |                                              | Duoget                  |
|--------------------|---------------------------------|-----------------------------------------------|---------------------------------------------|-------------------------------------------|-----------------------------------------------|----------------------------------------------|-----------------------------------------------|------------------------------------------------|------------------------------------------------|-------------------------------------------|-------------------------------------------|---------------------------------------------|----------------------------------------------|----------------------------------------------|----------------------------------------------|-------------------------|
| Commodity<br>Group | H-Hold<br>type                  | Beer                                          | Wine                                        | Spirits                                   | Food                                          | Fuel                                         | Clothes                                       | HS                                             | PGS                                            | LG                                        | Travel                                    | Tobacco                                     | Motor                                        | Petrol                                       | LS                                           |                         |
| Beer               | N/N                             | -0.554                                        | -0.257                                      | -0.017                                    | -0.168                                        | 0.045                                        | 0.275                                         | -0.064                                         | -0.350                                         | 0.078                                     | -0.056                                    | 0.000                                       | 0.000                                        | 0.000                                        | 0.068                                        | .379                    |
|                    | N/Y                             | -0.961                                        | -0.213                                      | -0.099                                    | 0.270                                         | -0.610                                       | -2.134                                        | -0.142                                         | -0.104                                         | -0.016                                    | 0.587                                     | 0.000                                       | 1.460                                        | 0.250                                        | 0.712                                        | 0.793                   |
|                    | Y/N                             | -1.141                                        | -0.046                                      | 0.075                                     | 0.046                                         | 0.104                                        | -0.423                                        | 0.041                                          | 0.022                                          | 0.245                                     | -0.007                                    | 0.007                                       | 0.000                                        | 0.000                                        | 0.077                                        | 1.603                   |
|                    | Y/Y                             | -0.958                                        | 0.024                                       | 0.081                                     | -0.001                                        | -0.212                                       | -0.577                                        | -0.043                                         | -0.403                                         | 0.042                                     | 0.161                                     | 0.118                                       | 0.551                                        | 0.061                                        | 0.154                                        | 1.103                   |
|                    | ALL                             | -0.963                                        | -0.076                                      | 0.022                                     | 0.073                                         | -0.250                                       | -0.931                                        | -0.057                                         | -0.237                                         | 0.065                                     | 0.236                                     | 0.056                                       | 0.671                                        | 0.099                                        | 0.293                                        | 1.125                   |
| Wine               | N/N                             | -0.633                                        | -1.314                                      | -0.025                                    | 0.060                                         | 0.432                                        | -0.207                                        | -0.072                                         | 0.327                                          | 0.445                                     | -0.090                                    | 0.000                                       | 0.000                                        | 0.000                                        | 0.076                                        | 1.347                   |
|                    | N/Y                             | -0.288                                        | -1.001                                      | -0.043                                    | -0.074                                        | 0.595                                        | 0.614                                         | 0.279                                          | -0.478                                         | 0.609                                     | -0.217                                    | 0.000                                       | -0.681                                       | -0.146                                       | -0.168                                       | 1.742                   |
|                    | Y/N                             | -0.139                                        | -1.256                                      | -0.270                                    | 0.031                                         | 0.599                                        | -0.124                                        | 0.043                                          | -0.567                                         | 0.414                                     | -0.042                                    | 0.021                                       | 0.000                                        | 0.000                                        | 0.291                                        | 1.231                   |
|                    | Y/Y                             | 0.056                                         | -1.035                                      | -0.247                                    | -0.181                                        | 0.608                                        | 0.379                                         | -0.085                                         | 0.016                                          | -0.081                                    | 0.071                                     | -0.115                                      | -0.302                                       | -0.034                                       | -0.052                                       | 1.570                   |
|                    | ALL                             | -0.169                                        | -1.048                                      | -0.133                                    | -0.100                                        | 0.591                                        | 0.431                                         | 0.106                                          | -0.251                                         | 0.327                                     | -0.090                                    | -0.042                                      | -0.455                                       | -0.086                                       | -0.081                                       | 1.622                   |
| Spirits            | N/N                             | -0.026                                        | -0.016                                      | -1.603                                    | 0.100                                         | -0.002                                       | -0.290                                        | 0.089                                          | 0.191                                          | 0.180                                     | 0.172                                     | 0.000                                       | 0.000                                        | 0.000                                        | 0.204                                        | 1.098                   |
|                    | N/Y                             | -0.145                                        | -0.047                                      | -1.084                                    | 0.112                                         | 0.029                                        | 0.421                                         | 0.399                                          | -0.105                                         | 0.088                                     | -0.220                                    | 0.000                                       | -0.250                                       | -0.088                                       | -0.112                                       | 1.014                   |
|                    | Y/N                             | 0.156                                         | -0.183                                      | -1.110                                    | 0.109                                         | -0.046                                       | -0.346                                        | 0.144                                          | 0.331                                          | 0.140                                     | -0.153                                    | -0.199                                      | 0.000                                        | 0.000                                        | 0.157                                        | 1.355                   |
|                    | Y/Y                             | 0.185                                         | -0.242                                      | -0.938                                    | 0.684                                         | -0.185                                       | -0.321                                        | 0.126                                          | 0.725                                          | -0.213                                    | -0.219                                    | -0.593                                      | -0.112                                       | 0.085                                        | 0.017                                        | 1.289                   |
|                    | ALL                             | 0.047                                         | -0.146                                      | -1.070                                    | 0.352                                         | -0.074                                       | -0.061                                        | 0.221                                          | 0.332                                          | -0.024                                    | -0.177                                    | -0.279                                      | -0.135                                       | 0.005                                        | 0.008                                        | 1.186                   |
| Food               | N/N                             | -0.035                                        | 0.005                                       | 0.013                                     | -0.642                                        | -0.135                                       | -0.135                                        | -0.082                                         | -0.037                                         | -0.055                                    | 0.014                                     | 0.000                                       | 0.000                                        | 0.000                                        | 0.087                                        | 0.499                   |
|                    | N/Y                             | 0.039                                         | -0.008                                      | 0.011                                     | -1.037                                        | -0.113                                       | -0.105                                        | 0.024                                          | -0.159                                         | -0.035                                    | 0.073                                     | 0.000                                       | 0.250                                        | -0.087                                       | 0.145                                        | 0.542                   |
|                    | Y/N                             | 0.014                                         | 0.003                                       | 0.016                                     | -0.543                                        | -0.151                                       | -0.066                                        | -0.021                                         | -0.040                                         | -0.103                                    | -0.007                                    | -0.158                                      | 0.000                                        | 0.000                                        | 0.056                                        | 0.622                   |
|                    | Y/Y                             | 0.000                                         | -0.019                                      | 0.074                                     | -0.820                                        | -0.047                                       | 0.140                                         | -0.027                                         | -0.140                                         | -0.187                                    | 0.045                                     | -0.017                                      | 0.053                                        | -0.086                                       | 0.031                                        | 0.506                   |
|                    | ALL                             | 0.014                                         | -0.009                                      | 0.034                                     | -0.856                                        | -0.097                                       | -0.018                                        | -0.011                                         | -0.124                                         | -0.099                                    | 0.047                                     | -0.026                                      | 0.123                                        | -0.066                                       | 0.088                                        | 0.535                   |
| Fuel               | N/N                             | 0.025                                         | 0.100                                       | -0.001                                    | -0.371                                        | -0.479                                       | -0.022                                        | -0.056                                         | -0.083                                         | 0.015                                     | -0.035                                    | 0.000                                       | 0.000                                        | 0.000                                        | -0.094                                       | 0.190                   |
|                    | N/Y                             | -0.350                                        | 0.253                                       | 0.012                                     | -0.446                                        | 0.291                                        | 0.355                                         | -0.363                                         | 0.558                                          | 0.156                                     | -0.360                                    | 0.000                                       | -0.390                                       | -0.389                                       | -0.326                                       | 0.076                   |
|                    | Y/N                             | 0.095                                         | 0.180                                       | -0.021                                    | -0.466                                        | -1.023                                       | 0.006                                         | 0.023                                          | 0.465                                          | -0.098                                    | 0.034                                     | 0.046                                       | 0.000                                        | 0.000                                        | -0.243                                       | 0.147                   |
|                    | Y/Y                             | -0.210                                        | 0.260                                       | -0.080                                    | -0.190                                        | -0.245                                       | -0.166                                        | 0.083                                          | 0.323                                          | 0.385                                     | -0.097                                    | -0.173                                      | -0.445                                       | -0.299                                       | -0.146                                       | 0.186                   |
|                    | ALL                             | -0.185                                        | 0.222                                       | -0.024                                    | -0.357                                        | -0.187                                       | 0.082                                         | -0.119                                         | 0.376                                          | 0.170                                     | -0.170                                    | -0.048                                      | -0.293                                       | -0.246                                       | -0.223                                       | 0.138                   |
| Clothing           | N/N                             | 0.129                                         | -0.039                                      | -0.087                                    | -0.302                                        | -0.018                                       | -0.441                                        | -0.096                                         | -0.169                                         | 0.068                                     | 0.036                                     | 0.000                                       | 0.000                                        | 0.000                                        | -0.079                                       | 1,110                   |
|                    | N/Y                             | -0.667                                        | 0.142                                       | 0.090                                     | -0.226                                        | 0.193                                        | -0.560                                        | 0.003                                          | 0.321                                          | 0.384                                     | 0.066                                     | 0.000                                       | -0.351                                       | -0.183                                       | -0.212                                       | 1,011                   |
|                    | Y/N                             | -0.335                                        | -0.032                                      | -0.132                                    | -0.176                                        | 0.005                                        | -0.814                                        | -0.064                                         | 0.203                                          | -0.010                                    | 0.148                                     | 0.134                                       | 0.000                                        | 0.000                                        | 0.072                                        | 1,393                   |
|                    | Y/Y                             | -0.317                                        | 0.090                                       | -0.078                                    | 0.313                                         | -0.092                                       | -1.053                                        | -0.115                                         | 0.318                                          | 0.165                                     | 0.010                                     | -0.036                                      | -0.105                                       | -0.101                                       | 0.001                                        | 1,003                   |
|                    | ALL                             | -0.434                                        | 0.090                                       | -0.009                                    | -0.031                                        | 0.051                                        | -0.754                                        | -0.056                                         | 0.264                                          | 0.237                                     | 0.050                                     | 0.000                                       | -0.195                                       | -0.118                                       | -0.095                                       | 1,054                   |
| H-Hold<br>Services | N/N<br>N/Y<br>Y/N<br>Y/Y<br>ALL | -0.053<br>-0.071<br>0.075<br>-0.040<br>-0.048 | -0.024<br>0.103<br>0.026<br>-0.034<br>0.036 | 0.047<br>0.137<br>0.129<br>0.052<br>0.097 | -0.322<br>0.084<br>-0.132<br>-0.101<br>-0.039 | -0.080<br>-0.317<br>0.048<br>0.078<br>-0.126 | -0.168<br>0.004<br>-0.151<br>-0.195<br>-0.096 | -0.508<br>-0.531<br>-0.883<br>-0.741<br>-0.628 | -0.035<br>-0.188<br>-0.139<br>-0.133<br>-0.149 | 0.034<br>0.219<br>0.029<br>0.198<br>0.179 | 0.107<br>0.060<br>0.037<br>0.102<br>0.078 | 0.000<br>0.000<br>0.018<br>-0.049<br>-0.016 | 0.000<br>-0.371<br>0.000<br>-0.097<br>-0.209 | 0.000<br>-0.008<br>0.000<br>-0.068<br>-0.028 | 0.001<br>-0.122<br>-0.059<br>0.028<br>-0.052 | 1.501<br>1.367<br>1.422 |

Table 2 (cont.)

|                     |                                         |                                                    |                                              |                                                                       | Price Gro                                      | ир                                                                  |                                                        |                                                       |                                                     |                                                         |                                                                   |                                                  |                                                      |                                                |                                                    | Budget                                    |
|---------------------|-----------------------------------------|----------------------------------------------------|----------------------------------------------|-----------------------------------------------------------------------|------------------------------------------------|---------------------------------------------------------------------|--------------------------------------------------------|-------------------------------------------------------|-----------------------------------------------------|---------------------------------------------------------|-------------------------------------------------------------------|--------------------------------------------------|------------------------------------------------------|------------------------------------------------|----------------------------------------------------|-------------------------------------------|
| Commodity<br>Group  | II-Hold<br>type                         | Beer                                               | Wine                                         | Spints                                                                | Food                                           | Fuel                                                                | Clothes                                                | нѕ                                                    | PGS                                                 | LG                                                      | Travel                                                            | Tobacco                                          | Molor                                                | Petrol '                                       | LS                                                 |                                           |
| PGS                 | N/N<br>N/Y<br>Y/N<br>Y/Y<br>ALL         | -0 357<br>-0 064<br><b>0041</b><br>-0 417<br>-0216 | 0136<br>- 0218<br>- 0355<br>0 007<br>-0 111  | 0 126<br>- 0044<br>0307<br>0 331<br>0 142                             | -0 182<br>-0671<br>-0261<br>-0588<br>-0559     | - 0148<br>0 599<br>0971<br>0338<br>0461                             | -0 371<br>0 633<br><b>0492</b><br>0 599<br><b>0513</b> | -0 ()44<br>- 0231<br>-0 143<br>- 0 148<br>- 0 174     | -0 904<br>-1 016<br>-1 735<br>- 1064<br>- 1084      | 0 640<br>0 543<br><b>0750</b><br>0 662<br>0 614         | 0 072<br>- 0316<br>- 0923<br>- 0036<br>-0 225                     | 0 000<br>-0 165<br>-0 005<br>- 0016.             | 0 000<br>0 000<br>-0 259<br>-0 062                   | 0 000<br>0 000<br>-0 194<br>-0 155             | 0 031<br>-0 110<br><b>0021</b><br>-0 225<br>-0 129 | I 171<br>0977<br>1 081<br>1 051<br>1 032  |
| Leisure<br>Goods    | N/N<br>N/Y<br>Y/N<br>Y/Y<br>ALL         | 0070<br>- 0008<br>0349<br>0039<br>o wo             | 0164<br>0234<br>0193<br>-0 032<br>0.129      | 0 105<br>0 031<br><b>0096</b><br>- <b>0087</b><br>-0 001              | - 0237<br>-0 125<br>- 0495<br>- 0703<br>- 0371 | 0023<br>0  4 <br>-0  5 <br>0359<br>0190                             | 0 133<br>0637<br>-0 017<br>0211<br>0420                | 0037<br>0226<br>0022<br>0196<br>0186                  | 0 567<br>0457<br>0 557<br>0520                      | -1 167<br>- 0702<br>- 1072<br>-0 657                    | - 0452<br>- 0439<br>-() 228<br>- 0389                             | 0 000<br>0 000<br>- 0144<br>-0 315<br>-0 125     | 0 000<br>-0 830<br>0 000<br>-0 356<br>-0 534         | 0 000<br>- 0214<br>0 (00)<br>-0 104<br>- 0 142 | -0 242<br>-0 407<br>-0 110<br>-0 126<br>-0271      | 1 234<br>0 984<br>1 173<br>1 056<br>1 043 |
| Travel              | N/N<br>N/Y<br>Y/N<br>Y/Y<br>ALL         | - 0045<br>0430<br>- 0009<br>0 252<br>0228          | - 0029<br>- 0118<br>- 0020<br>0048<br>-0 040 | <b>0088</b> - <b>0</b> 110 - <b>0</b> 107 - <b>0150</b> - <b>0088</b> | 0054<br>0370<br>- 0033<br>0281<br>0227         | - <b>0049</b><br>-0 460<br>0 054<br>- <b>0</b> 153<br>- <b>0220</b> | 0 061<br>0 154<br>0271<br>0028<br>0 123                | 0 105<br><b>0087</b><br><b>0029</b><br>0 171<br>0 104 | 0057<br>-0 376<br>-0 099<br>-0 055<br>-0 267        | -0 399<br>-0 620<br>-0 231<br>-0 558<br>- <b>0501</b>   | - <b>0847</b><br>- 0393 - 0 608<br>- <b>0948</b><br>- <b>0707</b> | 0 000<br>0 000<br>0 044<br>-0 204<br>- 0050      | 0 000<br>-0 037<br>0 000<br>0 211<br>0 045           | 0 000<br>0 262<br>0 000<br>0 163<br>0 147      | 0 004<br>0 027<br>0 092<br>-0 093<br>0 000         | 1 318<br>1 230<br>1 404<br>1 254<br>1 280 |
| Tobacco             | N/N<br>N/Y<br>Y/N<br>Y/Y<br>ALL         | 0 000<br>0 000<br>0 007<br>0 132,<br>0 090         | 0 000<br>0 000<br>0 006<br>-0 055<br>-0 034  | 0 000<br>0 000<br>-0 092<br>-0 291<br>-0 224                          | 0 000                                          | 0 000<br>0 000<br>0 048<br>-0 195<br>- 0113                         | 0 000<br>0 000<br>0 161<br>- 0073<br>0 006             | 0 000<br>0 000<br>0 009<br>- 0058<br>- 0036           | 0 000<br>0 000<br>-0 082<br>-0 005<br>- 0031        | 0 000<br>0 000<br>-0 096<br>-0 380<br>-0 285            | 0 000<br>0 000<br>0 029<br>-0 146<br>- 0087                       | 0 000<br>0 000<br>- 0445<br>-0 077<br>- 0201     | 0 000<br>0 000<br>0 000<br>0 110<br>0073             | 0 000<br>0 000<br>0 000<br>0 052<br>0 034      | 0 000<br>0 000<br>-0 039<br>0 067<br>0 031         | 0 000<br>0 000<br>0477<br>0246<br>0124    |
| Motoring            | N/N<br>N/Y<br>Y/N<br>Y/Y<br><b>A</b> LL | 0 000<br>0 309<br>0 000<br>0 221<br>0.267          | 0 000<br>-0 107<br>0 000<br>-0 052<br>-0 082 | 0 000<br>-0 036<br>0 000<br>-0 020<br>-0 029                          | 0 363<br>0 000<br>0 0087                       | 0 000<br>-0 144<br>0 000<br>-0 180<br>-0 157                        | 0 000<br>-0 237<br>0 000<br>-0 077<br>-0 166           | 0 000<br>-0 156<br>0 000<br>-0 042<br>-0 106          | 0 000<br>0 027<br>0 000<br>-0 100<br>- 0027         | 0 000<br>-0 338<br>0 000<br>-0 155<br>- <b>02</b> 56    | 0 000<br>-0 011<br>0 000<br><b>0054</b><br><b>001</b> 7           | 0 000<br>0 000<br>0 000<br>0 040<br><b>001</b> 7 | -0 794 0 0-<br>0 000 0 0<br>-0 871 0 0<br>-0 814 0 0 | 13 0 000<br>00 0 043<br>00 0 000               | 0 000<br>0081<br>0 000<br>0 065<br>0 073           | 1 145<br>0 000<br>1 357                   |
| Petrol              | N/N<br>N/Y<br>Y/N<br>Y/Y<br>ALL         | 0 000<br>0150<br>0 000<br>0 061<br>0106            | 0 000<br>-0 065<br>0 000<br>-0 015<br>-0 041 | 0 000<br>-0 036<br>0 000<br><b>0037</b><br>- 0 002                    | -0 358<br>0 000<br>-0 350                      | 0 000<br>-0 407<br>0 000<br>-0 303<br>-0 350                        | 0 000<br>-0 184                                        | 0 000<br>-0 009<br>0 000<br>-0 073<br>- <b>0038</b>   | 0 000<br>-0 180<br>0 000<br>-0 187<br>-0 179        | 0 000<br>-0 248<br>0 000<br>-0 112<br>-0 181            | 0 000<br>0 214<br>0 000<br>0 104<br>0 159                         | 0 000<br>0 000<br>0 000<br>0 046<br>0 021        | 0 000<br>0 123<br>0 000<br>0 074<br>0 098            | 0 000<br>0 038<br>0 000<br>-0 181<br>-0 062    | 0 000<br>0 129<br>0 000<br>0 080<br>0 104          | 0 774<br>0 000<br>0 667                   |
| Leisure<br>Services | N/N<br>N/Y<br>Y/N<br>Y/Y<br><b>ALL</b>  | 0 041<br>0 185<br>0079<br>0076<br>0122             | 0019<br>- 0032<br>0098<br>-0 011<br>- 0007   | - 0020<br>0079<br>0004                                                | 0259<br>0 197<br>0 061                         | -0 099<br>-0 148<br>- 0214<br>- 0073<br>- 0 129                     | -0 177<br>0 093<br>0 001                               | 0001<br>-0 063<br>- 0033<br>0 015<br>- 0027           | 0 018<br>- <b>0046</b><br>0 011<br>-0 107<br>-0 056 | - 0 160<br>-0 204<br>- <b>0080</b><br>-0 067<br>- 0 139 | 0 003<br>0 009<br>0 066<br>-0 029<br>0 001                        | 0 000<br>0 000<br>-0 042<br>0 030<br>0 006       | 0 000<br>0 099<br>0 000<br>0 079<br>0 073            | 0 000<br>0 056<br>0 000<br>0 039<br>0 039      | -1 053<br>-0 918<br>-1 196<br>-1 018<br>-0 993     | 1 77(<br>I 789<br>I 809                   |

Table 3: Real Expenditure Constant Price and Budget Elasticities (Long-run Model; 1974-1987)

|                    |                                 |                                                     |                                                        |                                                  | Price                                                                      | Group_                                        |                                                                    |                                                                      |                                                                    |                                                    |                                                                  |                                                                       |                                                           |                                                            |                                                    | Budget                                                         |
|--------------------|---------------------------------|-----------------------------------------------------|--------------------------------------------------------|--------------------------------------------------|----------------------------------------------------------------------------|-----------------------------------------------|--------------------------------------------------------------------|----------------------------------------------------------------------|--------------------------------------------------------------------|----------------------------------------------------|------------------------------------------------------------------|-----------------------------------------------------------------------|-----------------------------------------------------------|------------------------------------------------------------|----------------------------------------------------|----------------------------------------------------------------|
| ommodily<br>Group  | H-Hold<br>type                  | Beer                                                | Wiie                                                   | Spirite                                          | Food                                                                       | Fuel                                          | Clothes                                                            | I IS                                                                 | PGS                                                                | LG                                                 | Travel                                                           | Tobacco                                                               | Moto                                                      | r Petrol                                                   | I S                                                |                                                                |
| Beer               | N/N<br>N/Y<br>Y/N<br>Y/Y<br>ALL | -0.434<br>-1.018<br>-1.130<br>-1.082<br>-1.032      | -0.240<br>-0.293<br>-0.043<br>0.010<br>-0.100          | -0.047<br>-0.091<br>0.049<br>0.090<br>0.023      | -0.227<br><b>0.187</b><br>- <b>0.023</b><br>- <b>0.053</b><br><b>0.007</b> | 0.006<br>-0.472<br>0.131<br>-0.161<br>-0.173  | 0.365<br>-2.180<br><b>-0.310</b><br><b>-0.588</b><br><b>-0.900</b> | -0.005<br>-0.135<br><b>0.033</b><br>- <b>0.094</b><br>- <b>0.072</b> | -0.393<br>-0.179<br><b>0.030</b><br><b>-0.440</b><br><b>-0.267</b> | 0.064<br>0.235<br>0.166<br>0.128<br>0.161          | -0.131<br>0.527<br><b>-0.002</b><br><b>0.206</b><br><b>0.228</b> | 0.000<br><b>0.000</b><br><b>0.015</b><br><b>0.184</b><br><b>0.086</b> | 0.000<br>1.444<br>0.000<br>0.539<br>0.636                 | 0.000<br>0.181<br>0.000<br>0.073<br>0.082                  | 0.042<br>0.793<br>0.084<br>0.188<br>0.321          | 1.260<br>0.513<br>1.444<br>0.731<br>0.857                      |
| Wine               | 2/2<br>2/2<br>2/2<br>4LL        | -0.463<br>-0.398<br>-0.156<br>0.023<br>-0.225       | -1.266<br>-1.135<br>-1.344<br>-1.018<br>-1.113         | -0.037<br>-0.004<br>-0.293<br>-0.262<br>-0.123   | <b>0.000</b><br><b>-0.078</b><br><b>-0.024</b><br>-0.270<br>-0.143         | 0.352<br>0.835<br>0.775<br>0.713<br>0.752     | -0.128<br>0.680<br>-0.105<br>0.348<br>0.448                        | <b>0.035</b> 0.232 <b>0.042</b> -0.069 0.087                         | 0.198<br>-0.541<br>-0.585<br>-0.118<br>-0.334                      | 0.373<br>0.743<br>0.427<br>-0.059<br>0.392         | -0.085<br>-0.289<br>-0.076<br>0.064<br>-0.126                    | -0.016<br>-0.114                                                      | <b>0.000</b><br>n.757<br><b>0.000</b><br>-0.188<br>-0.440 | 0.000<br>-0.165<br>0.000<br>-0.050<br>-0.099               | 0.090<br>-0.124<br>0.357<br>-0.001<br>-0.031       | 1.328<br>1.659<br>1.310<br>1.692<br>1.627                      |
| Spirits            | 7/7<br>7/7<br>7/7<br>ALL        | -0.073<br>-0.146<br>0.114<br>0.190<br>0.055         | -0.030<br>-0.004<br>-0.188<br>-0.233<br>-0.140         | -1.714<br>-1.140<br>-1.105<br>-0.933<br>I -1.078 | 0.146<br>0.085<br><b>0.073</b><br>0.592<br>0.326                           | 0.088<br>0.028<br>0.017<br>-0.144<br>-0.050   | -0.394<br>0.389<br>-0.291<br>-0.458<br>-0.163                      | 0.094<br><b>0.460</b><br>0.114<br>0.129<br>0.228                     | 0.234<br>-0.202<br>0.359<br>0.582<br>0.279                         | 0.252<br><b>0.179</b><br>0.091<br>-0.207<br>-0.010 | 0.130<br>-0.220<br>-0.152<br>-0.206<br>-0.179                    | <b>-0.184</b><br>-0.590                                               | 0,000<br>-0.232<br>0.000<br>0.096<br>-0.028               | <b>0.000</b> -0.122 <b>0.000</b> 0.068 - <b>0.006</b>      | 0.268<br>- <b>0.075</b><br>0.152<br>0.114<br>0.071 | 1.078<br>n.935<br>1377<br>1.135<br>1.104                       |
| Food               | N/N<br>N/Y<br>Y/N<br>Y/Y<br>ALL | -0.045<br><b>0.028</b><br>-0.007<br>-0.013<br>0.001 | 0.000<br>-0.009<br>-0.002<br>-0.028<br>-0.013          | 0.018<br><b>0.008</b><br>0.010<br>0.068<br>0.031 | 0 -0.537<br>3 -0.784                                                       | -0.137                                        | -0.134<br>-0.084<br>-0.074<br>0.134<br>-0.012                      | -0.072<br>0.036<br>-0.019<br>-0.024<br>-0.005                        | -0.031<br>-0.080<br><b>-0.043</b><br><b>-0.099</b><br>-0.076       | -0.054<br>0.011<br>-0.087<br>-0.162<br>-0.071      | 0.000<br>0.054<br>-0.025<br>0.020<br>0.025                       | 0.000<br>0.000<br>-0.164<br>-0.025<br>-0.032                          | 0.000<br>0.073<br>0.000<br><b>0.000</b><br>0.028          | <b>0.000</b><br><b>-0.090</b><br>0.000<br>-0.081<br>-0.064 | 0.091<br>0.120<br>0.067<br>0.033<br>0.078          | 0.473<br>0.367<br><b>0.604</b><br><b>0.340</b><br><b>0.404</b> |
| Fuel               | N/N<br>N/Y<br>Y/N<br>YLL        | 0.003<br>-0.266<br>0.113<br><b>-0.147</b><br>-0.122 | $\begin{array}{c} 0.348 \\ 0.184 \\ 0.275 \end{array}$ | 4 <b>0.029</b> 0.010 0.006 -0.062 -0.011         | -0.287<br>-0.511<br>-0.332<br>-0.146<br>-0.330                             | -0.678<br>0.055<br>-1.102<br>-0.237<br>-0.350 | -0.138<br>-0.191                                                   | -0.066<br>-0.254<br>0.015<br>0.110<br>-0.063                         | 0.002<br>0.433<br>0.435<br>0.389<br>0.356                          | 0.033<br>-0.015<br><b>0.000</b><br>0.304<br>0.096  | 0.072<br>-0.287<br>0.035<br>-0.185<br>-0.145                     | 0.000<br>0.000<br>0.008<br>-0.245<br>-0.077                           | <b>0.000</b> -0.115 <b>0.000</b> 5.377 -0.161             | <b>0.000</b> -0359 <b>0.000</b> -0.307 -0.226              | -0.083<br>-0.346<br>-0.223<br>-0.180<br>-0.233     | 0.387<br>0.421<br><b>0.270</b><br>0.507<br>0.417               |
| Clothing           | V/N<br>V/N<br>V/N<br>ALL        |                                                     | 0.163                                                  | 0.078                                            | -0.350<br>-0.180<br>-0.192<br>0.292<br>-0.017                              | -0.118<br>0:177<br>-0.130<br>-0.111<br>0.008  | -1.040                                                             | -0.042<br>0.064<br>-0.051<br>-0.086<br>-0.015                        | -0.199<br>0323<br>0.222<br>0.309<br>0.262                          | 0.106<br>0.467<br>-0.058<br>0.203<br>0.276         | <b>0.076 0.008</b> 0.191 <b>-0.027</b> 0.022                     | 0.000<br><b>0.000</b><br><b>0.160</b><br>-0.012<br><b>0.014</b>       | 0.000<br>-0.406<br>0.000<br>-0.093<br>-0.206              | 0.000<br>-0.193<br>0.000<br>-0.081<br>-0.112               | -0.076<br>-0.246<br>0.050<br>-0.005<br>-0.107      | 0.919                                                          |
| H-Hold<br>Services | N/N<br>N/Y<br>Y/N<br>Y/Y<br>ALL | -0.004<br>-0.075<br>0.059<br>-0.103<br>-0.063       | -0.015<br>0.096<br>0.021<br>-0.032<br>0.033            | 0.050<br>0.160<br>0.088<br>0.067<br>0.110        | -0.303<br>0.134<br>-0.108<br>-0.107<br>-0.019                              | -0.107<br>-0.253<br>0.032<br>0.132<br>-0.080  |                                                                    | -0.480<br>-0.532<br>-0.806<br>-0.752<br>-0.627                       | -0.157<br>-0.282<br>-0.141<br>-0.167<br>-0.216                     | -0.008<br>0.208<br>-0.041<br>0.126<br>0.132        | 0.130<br>0.081<br>0.066<br>0.192<br>0.122                        | 0.000<br>0.046<br>0.031                                               | 0.000<br>-0.489<br>0.000<br>-0.156<br>-0.275              | 0.000<br>-0.021<br>0.000<br>-0.071<br>-0.034               | -0.037<br>-0.137<br>-0.103<br>0.019<br>-0.070      | 1.663                                                          |

Table 3 (cont)

| 1                   |                                             |                                               |                                                 | ΓÆ '                                                             | Price G                                                          | roup                                         |                                                                |                                               | الم الر                                                                |                                                           |                                                               | £O\$                                                          |                                              | 1                                                    | 4                                                       | Budget                                          |
|---------------------|---------------------------------------------|-----------------------------------------------|-------------------------------------------------|------------------------------------------------------------------|------------------------------------------------------------------|----------------------------------------------|----------------------------------------------------------------|-----------------------------------------------|------------------------------------------------------------------------|-----------------------------------------------------------|---------------------------------------------------------------|---------------------------------------------------------------|----------------------------------------------|------------------------------------------------------|---------------------------------------------------------|-------------------------------------------------|
| Commodity<br>Group  | H - H o l d<br>lype                         | Beer                                          | Wine                                            | Spints                                                           | Food                                                             | Fuel C                                       | Clothes                                                        | HS %                                          | PGS K                                                                  | LG 3t                                                     | 1 ravel                                                       | Tobaccov\\                                                    | Aotor (                                      | *                                                    | ils ,                                                   |                                                 |
| PGS                 | 2<br>2<br>2<br>2<br>2<br>2<br>3<br>2<br>3   | -0.383<br>-0 121<br>0 062<br>-0 507<br>-0 272 | 0 100<br>-0 270<br>-0 334<br>-0 057<br>-0 160   | 0 146<br>-0 085<br>0 0319<br>0 317<br>0 127                      | -0 154<br>-0.356'<br>-0 287<br>-0 472<br>-0.370                  | 0 004<br>0 519<br>1 046 4<br>0 490<br>0 508  | -0 381<br>0673<br>0 568<br>0 673<br>0.553                      | -0 185<br>-0340<br>-0 162<br>-0 175<br>-0 245 | -0 924<br>-0 559<br>-1 804<br>-0 945<br>-0 864                         | 0614<br>OS45<br><b>0738</b><br><b>0867</b><br><b>0690</b> | 0 102<br>-0261<br>-0 964<br>-0 106<br>-0 237                  | 0 000<br>-0 169<br>-0 054                                     | 0 000<br>-0 403<br>0 000<br>-0 547<br>-0 373 | 0 000<br>-0 139,<br>0 000,<br>-0 227<br>-0 143       | 0 063'<br>-0 203<br>-0 012<br>-0 257<br>-0 176          | 1 277<br>0 863<br>1 217<br>0 827<br>0 928       |
| Leisure<br>Goods    | N N / N<br>/ Y<br>Y / N<br>Y / Y<br>A / / L | 0 064<br>0 123<br>0 248<br>0 118<br>0 124     | 0194<br>0286<br><b>0177</b><br>-0023<br>0131    | 0162<br>0058<br><b>0 059</b><br>- <b>0 090</b><br>- <b>0 004</b> | -0278<br>0039<br><b>-0 421</b><br><b>-0 616</b><br><b>-0.310</b> | 0 064<br>-0 014<br>-0 001<br>0.306<br>0 139  | 0208<br>0 750<br>-0 108<br>0352<br>0 482                       | -0010<br>0194<br>-0034<br>0105<br>0127        | 0 631<br>0 420<br>0 536<br>0 693<br>0 566                              | -1 275<br>-0 761<br>-0 967<br>-0 587<br>-0 724            | -0 472<br>-0 313<br>-0 265<br>-0 247<br>-0 289                | -0 154<br>-0 255                                              | 0 000<br>-1 099<br>0 000<br>-0517<br>-0 698  | <b>0 000 -0 209</b> 0000 -0082 -0125                 | -0288<br>-0 474<br>-0071<br>-0 157<br>-0292             | 1237<br>0 869<br>1 170<br>1010<br>0 974         |
| Travel              | N N N<br>/Y<br>Y/N<br>Y/Y<br>ALL            | -0 123<br>0.382<br>-0 002<br>0.331<br>0 226   | -0 041<br>-0154<br>-0 031<br>0 043<br>-0 058    | 0077<br>-0 099<br>-0 098<br>-0 156<br>-0 092                     | 0 000<br>0258<br>-0 119<br>0 135<br>0 115                        | 0131<br>-0 369<br>0 060<br>-0 325<br>-0 208  | 0 138<br>0019<br>0353<br>-0 083<br><b>0 069</b>                | 0146<br>0 105<br>0 055<br>0 279<br>0152       | <b>0 097</b><br>-0280<br>-0 695<br>-0 147<br>-0271                     | -0 439<br>-0434<br>-0263<br>-0430<br>-0401                | -0 984<br>-0777<br>-0397<br>-0957<br>-0 784                   | 0 000<br>0 000<br>0 054<br>-0 211<br>-0 051                   | 0 000<br>0083<br>0000<br>0382<br>0144        | <b>0 000</b><br>0194<br><b>0 000</b><br>0164<br>0122 | -0 004<br>0073<br>0 084<br>-0024<br>0 037               | 1 <b>348</b><br>0 753<br>1371<br>0 411<br>0 85C |
| Tobacco             | N/N<br>N/NY<br>YY/YN<br>ALUL                | 0 000<br>0 000<br>0013<br>0196                | 0 000<br>0 000<br>-0 004<br>-0 033              | 0 000<br>0 000<br>-0 070_<br>-0298                               | 0 000<br>0 000<br>-0470<br>-0 112<br>-0 250                      | 0 000<br>0 000<br>0 009<br>-0 287<br>-0 173  | <b>0 000</b><br><b>0 000</b><br>0176<br>-0 023<br><b>0</b> 054 | 0 000<br>0 000<br>0 023<br>0031<br>0 028      | 0 000<br>0 000<br>-0 073<br>-0 050<br>-0059                            | 0 000<br>0 000<br>-0 09 I<br>-0 296<br>-0217              | 0 000<br>0 000<br>0 032<br>-0 141<br>-0074                    | <b>0 000</b><br>-0 526<br>-0 140                              | 0 000<br>0 000<br>0 000<br>0 000<br>0 040    | 0 000<br>0 000<br>0 000<br>0 032<br>0 020            | 0 000<br>0 000<br>-0019<br>0075<br>0 039                | 0 000<br>0 000<br>0 394<br>-0071<br>0 108       |
| Motoring            | N/<br>N/Y<br>Y/N<br>Y/Y<br>ALL              | N 0<br>0 306<br>0 000<br>0 214<br>0 260       | 000 0 00<br>-0 118<br>0 000<br>-0 031<br>-0 079 | 0 0 000<br>-0031<br>0 000<br>0 018<br>-0 009                     | 0 000<br>0102<br>0 000<br>0 000<br>0 056                         | 0 000<br>-0 043<br>0 000<br>-0 164<br>-0 093 | <b>0 000</b> -0 265 <b>0 000</b> -0 070 -0 176                 | 0 000<br>-0 185<br>0 000<br>-0 057<br>-0 126  | 0000<br>-0126<br>0 000<br>-0 189<br>-0 149                             | <b>0 000</b> -0446 <b>0 000 -0</b> 223 -0341              | 0 000<br>0024<br>0 000<br>0 095<br>0 053                      | 0 000                                                         | 0 000 0<br>-0410<br>0 000<br>-0685<br>-0516  | 000 0 0<br>0 049<br>0 000<br>0 009<br>0 031          | 0143<br>0 000<br>0 059<br>0 104                         | 00a<br>1 53:<br><b>0 00</b><br>201:<br>1 69:    |
| Petrol              | N/N<br>N/Y<br>YIN<br>Y/Y<br>A/L             | 0 000<br>0 098<br>0 000<br>0 069<br>0082      | 0 000<br>-0 066<br>0 000<br>-0 020<br>-0 043    | 0 000<br>-0 041<br>0 000<br>0030<br>-0 008                       | 0 000<br>-0 321<br>0 000<br>-0.313<br>-0.308                     | 0 000<br>-0.345<br>0 000<br>-0315<br>-0.321  | <b>0 000</b> -0 323 <b>0 000</b> -0 143 <b>-0</b> 233          | 0 000<br>-0 020<br>0 000<br>-0 061<br>-0 038  | <b>0 000</b><br><b>-0 111</b><br>ooal<br>-0 185<br>-0141               | 0 000<br>-0 2 1 7<br>-0 084<br>-0 151                     | 0 0 0 0<br>0 1 4 5<br><b>0 000</b> 6<br><b>0 096</b><br>0 119 | 0 000<br>0 000 0 000<br>0 028                                 | 0 000<br>0126<br>0 000<br>0021<br>0075       | 0 000<br>-0 041<br>0 000<br>-0 182<br>-0 103         | <b>0 000</b><br>0 115<br><b>0 000</b><br>0 058<br>0 086 | 0 00<br>1 27                                    |
| Leisure<br>Services | NN/N<br>/Y<br>Y/N<br>Y/Y<br>ALL             | 0 030<br>0221<br>0 011<br>0 068<br>0 138      | 0 033<br>-0 025<br>7 0137<br>0 000<br>0 007     | 0 019 0                                                          | 0325<br>0220<br>0301<br><b>049 -00</b><br><b>176 -01</b>         |                                              |                                                                | -0 031<br>-0 068<br>' -0 0                    | <b>0 045</b><br>-0 084<br>7 9 <b>-0 0</b> 0<br>-0081<br><b>0 063</b> - |                                                           | 0 062 -                                                       | 0 000<br>0 000<br>0 078 0 0 3 0<br>0 005 0 025<br>0 019 0 006 | 0 053                                        |                                                      | -1101<br>-0891<br>-1 267<br>-1 021<br>-0 998            | 1 54                                            |

Table 4 (cont.)

|                     |                                                                                                    |                                               |                                               |                                               | Price C                                        | roup                                           |                                              |                                                |                                                |                                                |                                                |                                              |                                              |                                              |                                                | Budget                                    |
|---------------------|----------------------------------------------------------------------------------------------------|-----------------------------------------------|-----------------------------------------------|-----------------------------------------------|------------------------------------------------|------------------------------------------------|----------------------------------------------|------------------------------------------------|------------------------------------------------|------------------------------------------------|------------------------------------------------|----------------------------------------------|----------------------------------------------|----------------------------------------------|------------------------------------------------|-------------------------------------------|
| Commodity<br>Group  | H-Hold<br>type                                                                                                    | Beer                                          | Wine                                          | Spirits                                       | Food                                           | Fuel                                           | Clothes                                      | HS                                             | PGS                                            | LG                                             | Travel                                         | Tobacco                                      | Motor                                        | Petrol                                       | LS                                             |                                           |
| PGS                 | N/N<br>N/Y<br>Y/N<br>Y/Y<br>ALL                                                                                                    | -0.332<br>-0.064<br>0.045<br>-0.453<br>-0.226 | 0.149<br>-0.218<br>-0.318<br>-0.002<br>-0.110 | 0.147<br>-0.044<br>0.308<br>0.335<br>0.146    | -0.186<br>-0.671<br>-0.256<br>-0.575<br>-0.554 | -0.148<br>0.599<br>0.932<br>0.363<br>0.467     | -0.373<br>0.633<br>0.453<br>0.516<br>0.478   | -0.107<br>-0.231<br>-0.151<br>-0.166<br>-0.188 | -0.930<br>-1.016<br>-1.689<br>-1.054<br>-1.079 | 0.635<br>0.543<br>0.724<br>0.705<br>0.628      | 0.112<br>-0.316<br>-0.889<br>-0.032<br>-0.216  | 0.000<br>0.000<br>-0.159<br>0.001<br>-0.013  | 0.000<br>0.080<br>0.000<br>-0.233<br>-0.052  | 0.000<br>-0.185<br>0.000<br>-0.204<br>-0.159 | 0.032<br>-0.110<br>0.001<br>-0.199<br>-0.121   | 1.213<br>0.977<br>1.161<br>0.980<br>1.016 |
| Leisure<br>Goods    | 7/2<br>7/2<br>7/2<br>7/2<br>ALL                                                                                                    | 0.087<br>-0.008<br>0.336<br>0.098<br>0.062    | 0.179<br>0.234<br>0.183<br>-0.022<br>0.133    | 0.110<br>0.031<br>0.099<br>-0.086<br>-0.001   | -0.220<br>-0.125<br>-0.484<br>-0.637<br>-0.345 | -0.011<br>0.141<br>-0.136<br>0.291<br>0.164    | 0.106<br>0.637<br>-0.016<br>0.345<br>0.443   | 0.004<br>0.226<br>0.006<br>0.116<br>0.153      | 0.562<br>0.457<br>0.538<br>0.628<br>0.533      | -1.200<br>-0.702<br>-1.077<br>-0.565<br>-0.717 | -0.388<br>-0.439<br>-0.214<br>-0.238<br>-0.346 | 0.000<br>0.000<br>-0.127<br>-0.216<br>-0.088 | 0.000<br>-0.830<br>0.000<br>-0.463<br>-0.573 | 0.000<br>-0.214<br>0.000<br>-0.100<br>-0.141 | -0.229<br>-0.407<br>-0.107<br>-0.149<br>-0.278 | 1.246<br>0.984<br>1.201<br>1.022<br>1.035 |
| Travel              | 2<br>2<br>2<br>2<br>2<br>2<br>2<br>2<br>2<br>2<br>2<br>2<br>2<br>3<br>2<br>3<br>3<br>4<br>4<br>7<br>7<br>7<br>7<br>7<br>7<br>7<br>7<br>7<br>7<br>7<br>7<br>7<br>7<br>7<br>7 | -0.071<br>0.430<br>0.008<br>0.266<br>0.231    | -0.034<br>-0.118<br>-0.006<br>0.037<br>-0.042 | 0.080<br>-0.110<br>-0.097<br>-0.129<br>-0.082 | 0.004<br>0.370<br>-0.061<br>0.185<br>0.186     | -0.033<br>-0.460<br>0.041<br>-0.253<br>-0.248  | 0.042<br>0.154<br>0.258<br>-0.051<br>0.095   | 0.146<br>0.087<br>0.045<br>0.217<br>0.127      | 0.087<br>-0.376<br>-0.671<br>-0.048<br>-0.256  | -0.343<br>-0.620<br>-0.217<br>-0.403<br>-0.446 | -0.899<br>-0.608<br>-0.407<br>-0.963<br>-0.723 | 0.000<br>0.000<br>0.008<br>-0.207<br>-0.057  | 0.000<br>-0.037<br>0.000<br>0.232<br>0.051   | 0.000<br>0.262<br>0.000<br>0.163<br>0.147    | 0.021<br>0.027<br>0.099<br>-0.046<br>0.017     |                                           |
| Tobacco             | 2/2<br>2/2<br>4/2<br><b>4</b> LL                                                                                                    | 0.000<br>0.000<br>0.008<br>0.161<br>0.110     | 0.000<br>0.000<br>0.001<br>-0.058<br>-0.038   | 0.000<br>0.000<br>-0.091<br>-0.284<br>-0.219  | 0.000<br>0.000<br>-0.525<br>-0.104<br>-0.246   | 0.000<br>0.000<br>0.045<br>-0.229<br>-0.136    | 0.000<br>0.000<br>0.179<br>-0.009<br>0.054   | 0.000<br>0.000<br>0.022<br>-0.002<br>0.006     | 0.000<br>0.000<br>-0.079<br>0.001<br>-0.026    | 0.000<br>0.000<br>-0.085<br>-0.261<br>-0.202   | 0.000<br>0.000<br>0.006<br>-0.148<br>-0.096    | -0.462<br>-0.152                             | 0.000<br>0.000<br>0.000<br>0.006<br>0.004    | 0.000<br>0.000<br>0.000<br>0.016<br>0.010    | 0.000<br>0.000<br>-0.020<br>0.062<br>0.035     | 0.00<br>0.30<br>-0.06                     |
| Motoring            | N/N<br>N/Y<br>Y/N<br>ALL                                                                                                    | 0.000<br>0.309<br>0.000<br>0.221<br>0.267     | 0.000<br>-0.107<br>0.000<br>-0.044<br>-0.079  | -0.036<br>0.000<br>-0.022                     | 0.000<br>0.363<br>0.000<br>0.155<br>0.270      | 0.000<br>-0.144<br>0.000<br>-0.148<br>-0.143   | 0.000<br>-0.237<br>0.000<br>-0.027<br>-0.145 | 0.000<br>-0.156<br>.0.000<br>-0.047<br>-0.108  | 0.000<br>0.027<br>0.000<br>-0.090<br>-0.023    | 0.000<br>-0.338<br>0.000<br>-0.201<br>-0.275   | 0.000<br>-0.011<br>0.000<br>0.060<br>0.019     | 0.000<br>0.000<br>0.000<br>0.002<br>0.001    | 0.000<br>-0.794<br>0.000<br>-0.920<br>-0.835 | 0.000<br>0.043<br>0.000<br>0.036<br>0.039    | 0.000<br>0.081<br>0.000<br>0.027<br>0.057      | 1.14<br>0.00<br>1.79                      |
| Petrol              | N/N<br>N/Y<br>Y/N<br>Y/Y<br>ALL                                                                                                    | 0.000<br>0.150<br>0.000<br>0.053<br>0.103     | 0.000<br>-0.065<br>0.000<br>-0.018<br>-0.042  | -0.036<br>0.000<br>0.033                      | 0.000<br>-0.358<br>0.000<br>-0.344<br>-0.343   | 0.000<br>-0.407<br>0.000<br>-0.306<br>-0.351   | 0.000<br>-0.351<br>0.000<br>-0.161<br>-0.256 | 0.000<br>-0.009<br>0.000<br>-0.064<br>-0.034   | 0.000<br>-0.180<br>0.000<br>-0.197<br>-0.183   | 0.000<br>-0.248<br>0.000<br>-0.109<br>-0.179   | 0.000<br>0.214<br>0.000<br>0.105<br>0.159      | 0.014                                        | 0.089                                        | -0.159                                       | 0.000<br>0.129<br>0.000<br>0.065<br>0.097      | 0.77<br>0.00<br>1.14                      |
| Leisure<br>Services | N/N<br>N/Y<br>Y/N<br>Y/Y<br>ALL                                                                                                    | 0.038<br>0.185<br>0.115<br>0.089<br>0.131     | 0.026<br>-0.032<br>0.103<br>-0.006<br>-0.004  | -0.020<br>0.079<br>0.008                      | 0.291<br>0.259<br>0.222<br>0.088<br>0.197      | -0.120<br>-0.148<br>-0.314<br>-0.085<br>-0.139 | -0.177<br>0.086<br>0.011                     | -0.012<br>-0.063<br>-0.049<br>0.015<br>-0.029  | 0.019<br>-0.046<br>0.000<br>-0.095<br>-0.053   | -0.152<br>-0.204<br>-0.078<br>-0.079<br>-0.142 | 0.009<br>0.070<br>-0.015                       | 0.000<br>-0.022<br>0.027                     | 0.099<br>0.000<br>0.033                      | 0.000<br>0.056<br>0.000<br>0.032<br>0.037    | -1.076<br>-0.918<br>-1.213<br>-1.024<br>-1.000 | 1.7<br>1.8<br>1.7                         |

Table 1 Real Expenditure Constant Price and Budget Elasticities (Short-run Model, 1974-1987)

|                    |                                               |                                                |                                                |                                                  | Price G                                           | conh                                            |                                                | <del>-</del>                                      |                                                    |                                                   | -                                                |                                              |                                              |                                                |                                                     | Budget                                    |
|--------------------|-----------------------------------------------|------------------------------------------------|------------------------------------------------|--------------------------------------------------|---------------------------------------------------|-------------------------------------------------|------------------------------------------------|---------------------------------------------------|----------------------------------------------------|---------------------------------------------------|--------------------------------------------------|----------------------------------------------|----------------------------------------------|------------------------------------------------|-----------------------------------------------------|-------------------------------------------|
| Commodity<br>Group | H-Hold<br>type                                | Beer                                           | Wine                                           | Spints                                           | Food                                              | Fuel                                            | Clothes                                        | HS                                                | PGS                                                | LG                                                | Travel                                           | Tubacco                                      | Motor                                        | Petrol                                         | LS                                                  |                                           |
| Beer               | N/N<br>N/Y<br>Y/N<br>Y/Y<br>ALL               | -0 482<br>-1 038<br>-1 142<br>-1 082<br>-1 044 | -0 229<br>-0 277<br>-0 042<br>0 026<br>-0 087  | 0 048<br>-0 094<br>0 052<br>0 093<br>0 024       | -0 203<br>0 149<br>0 015<br>0 013<br>0 024        | 0 022<br>-0 415<br>0 153<br>0 109<br>0 128      | 0 358<br>-2 153<br>-0 328<br>-0 573<br>-0 890  | 0 006<br>0 132<br>0 047<br>-0 107<br>-0 07d       | 0 418<br>-0 199<br><b>00Z9</b><br>-0 413<br>-0 262 | 0 044<br>0 060<br>0 175<br>0 047<br>0 077         | -0 100<br>0 515<br>-0 018<br>0 204<br>0 222      | 0000<br>0 0M<br>0 011<br>0 158<br>0 074      | 0000<br>1 582<br>0 000<br>0 SOd<br>0671      | 0 000<br>0 227<br>0 000<br>0 077<br>0 096      | 0 050<br>0 774<br>0 049<br>0 159<br>0 296           | I 563                                     |
| Wine               | N/N<br>N/Y<br>Y/N<br>Y/Y<br>ALL               | -0 441<br>-0 375<br>-0 153<br>0 062<br>-0 198  | -1 253<br>-1 107<br>-1 362<br>-1 025<br>-1 102 | -0 053<br>-0 014<br>-0 325<br>-0 283<br>-0 140   | 0 026<br>-0 057<br>0 006<br>0 245<br>0 119        | 0 339<br>0 820<br><b>0818</b><br>0 678<br>0 734 | ·0 107<br>0 731<br>-0 061<br>0 409<br>0 501    | -0 024<br>0 230<br>0 060<br>-0 065<br><b>0089</b> | 0 172<br>-0 539<br>-0 659<br>-0 098<br>-0 332      | 0 343<br>0 654<br>0 453<br>0 084<br>0 339         | -0 071<br>-0 269<br>-0 117<br>0 075<br>-0 115    | 0000<br>0000<br>0000<br>-0 110<br>-0 042     | 0 000<br>-0 766<br>0 000<br>0 242<br>-0 465  | 0 000<br>-0 152<br>0 000<br>-0 043<br>-0 090   | 0 070<br>-0 155<br>0 339<br>-0 031<br>-0 060        | 1 285<br>I 781<br>I 246<br>I 632<br>I 657 |
| Spints             | N/N<br>N/Y<br>Y/N<br>Y/Y<br>ALL               | -0 074<br>-0 152<br>0 121<br>0 196<br>0 057    | -0 043<br>-0 017<br>-0 208<br>-0 252<br>-0 157 | -1 /4<br>-1 138<br>-1 112<br>0 9 8<br>-1 09      | 0 162<br>0 065<br><b>0019</b><br>0 603<br>0 326   | 0 098<br>0 075<br>0 043<br>-0 095<br>-0 008     | 0 386<br>0 411<br>-0 284<br>-0 409<br>-0 132   | 0 111<br>0 457<br>0 120<br>0 136<br>0 233         | 0 201<br>-0 248<br>0 356<br>0 573<br>0 258         | 0 238<br>0 140<br><b>0089</b><br>-0 216<br>-0 028 | 0 147<br>-0 232<br>-0 167<br>-0 236<br>-0 198    | 0 000<br>0 000<br>0 187<br>-0 603<br>-0 311  | 0 000<br>0 178<br>0 000<br>0 096<br>0 0 1 1  | 0 000<br>-0 108<br>0 000<br>0 076<br>0 002     | 0 269<br>0 075<br>0 150<br><b>0090</b><br>0 059     |                                           |
| Food               | N/N<br>N/Y<br>Y/N<br>Y/Y<br>ALL               | -0 040<br>0 023<br>0 005<br>0 003<br>0 004     | 0 003<br>-0 006<br>0 001<br>0 025<br>-0 011    | 0 020/<br>0 006<br>0 011<br><b>0069</b><br>0 031 | -0 656 <sup>1</sup><br>-0 919<br>-0 536<br>-0 756 | 0 118<br>-0<br>-0<br>-0 047<br>0 099            | -0 129<br>0068<br>-0 072<br>0 158<br>0 007     | -0 081<br>••zs<br>0 026<br>-0 035<br>-0 016       | -0 030<br>-0 093<br>-0 044<br>-0 105<br>-0 083     | -0 059<br>-0 034<br>-0 090<br>-0 180<br>-0 096    | 0 013<br>0 062<br>-0 019<br>0 035<br>0 035       | 0 000<br>0 000<br>-0 158<br>-0 019<br>-0 029 | 0 000<br>0 089<br>0 000<br>0 030<br>0 024    | 0 000<br>-0 071<br>0 000<br>-0 081<br>-0 056   | 0 078<br>0 107<br>0 060<br>0 020<br>0 066           | 0 459                                     |
| Fuel               | N/N<br>N/Y<br>Y/N<br>Y/Y<br>ALL               | 0 011<br>-0 234<br>0 131<br>-0 099<br>-0 091   | 0 090<br>0 341<br>0 194<br>0 261<br>0 253      | 0 032<br>0 026<br>0 016<br>-0 041<br>0 004       | -0 310<br>-0 477<br>-0 361<br>-0 178              | -0 654<br>-0 067<br>-1 140<br>-0 374<br>-0 441  | 00 135<br>0 205<br>-0 156<br>-0 193<br>-0 036  | -0 087<br>-0 264<br>0 007<br>0 110<br>0 071       | 0 003<br>0 488<br>0 452<br>0 374<br>0 374          | 0 055<br>0 131<br>-0 013<br>0 373<br>0 172        | 0 060<br>0 275<br>0 047<br>-0 127<br>0 122       | 0 000<br>0 000<br>0 013<br>-0 219<br>-0 068  | 0 000<br>-0 193<br>0 000<br>-0 d∃d<br>-0 208 | 0 000<br>-0 373<br>0 000<br>0 299<br>0 229     | -0 067<br>-0 308<br>-0 190<br>-0 155<br>-0 203      | 0 115<br>0 260<br>0 260                   |
| Clothing           | N/N<br>N/Y<br>Y/N<br>Y/Y<br>ALL               | 0 183<br>-0 699<br>-0 264<br>-0 304<br>-0 424  | -0 028<br>0 175<br>-0 014<br>0 091<br>0 104    | -0 126<br>0 083<br>-0 098<br>-0 102<br>-0 026    | -0 338<br>-0 132<br>-0 188<br>0 345<br>0 025      | -0 133<br>0 118<br>-0 147<br>-0 112<br>-0 021   | -0 432<br>-0 489<br>-0 827<br>-1 033<br>-0 729 | -0 063<br>0 051<br>-0 039<br>-0 091<br>-0 023     | -0 200<br>0 346<br>0 235<br>0 353<br>0 290         | 0 120<br>0 451<br>0 061<br>0 155<br>0 252         | 0 087<br>0 07 i<br>0 200<br>0 002<br>006 i       |                                              | 0 000<br>-0 517<br>0 000<br>-0 148<br>-0 274 | 0 0 0 0<br>-0 187<br>0 000<br>-0 091<br>-0 113 | -0 070<br>-0 271<br>0 056<br><b>00 18</b><br>-0 120 | I 088<br>I 421<br>0 9618                  |
| H-Hold<br>Scrvices | N/N<br><b>N/Y</b><br><b>Y/N</b><br>Y/Y<br>ALL | 0 005<br>-0 074<br>0 084<br>-0 118<br>-0 064   | -0 010<br>0 095<br>0 030<br>-0 030<br>0 035    | 0 059<br>0 159<br>0 093<br>0 071<br>0 112        | -0 345<br>0 093<br>0 154<br>0 158<br>0 064        | -0 139<br>-0 263<br>0 014<br>0 133<br>0 089     | 0 088<br>-0 086<br>-0 189                      | -0 447<br>-0 524<br>-0 829<br>-0 723<br>-0 612    | -0 108<br>-0 256<br>-0 133<br>-0 144<br>-0 190     | 00ZZ<br>0 246<br>-0 021<br>0 229<br>0 189         | <b>0090</b><br>0 06 9<br>0 050<br>0 163<br>0 101 | 0 000<br>0 028<br>-0 020                     | 0 000<br>-0 475<br>0 000<br>-0 150<br>-0 267 | 0 000<br>-0 023<br>0 000<br>-0 080<br>-0 037   | -0 024<br>-0 136<br>-0 076<br>0 018<br>0 067        | 1 270<br>1 446<br>1 538                   |

Table 1 (cont.)

|                            |                                 |                                               |                                                               |                                                           | Price Grou                                             | ıb                                                            |                                                            |                                                          |                                                               |                                                                 |                                                            |                                       |                                              |                                                  |                                                 | Budget                                               |
|----------------------------|---------------------------------|-----------------------------------------------|---------------------------------------------------------------|-----------------------------------------------------------|--------------------------------------------------------|---------------------------------------------------------------|------------------------------------------------------------|----------------------------------------------------------|---------------------------------------------------------------|-----------------------------------------------------------------|------------------------------------------------------------|---------------------------------------|----------------------------------------------|--------------------------------------------------|-------------------------------------------------|------------------------------------------------------|
| C o m m o d i t y<br>Group | H-Hold<br>type                  | Beer                                          | Wine                                                          | Spirits F                                                 | o o d                                                  | Fuel                                                          | Clothes                                                    | IIS                                                      | PGS                                                           | LG                                                              | Travel                                                     | Tobacco                               | Motor                                        | Petrol                                           | LS                                              |                                                      |
| PGS                        | N/N<br>N/Y<br>Y/N<br>Y/Y<br>ALL | -0.408<br>-0.135<br>0.059<br>-0.476<br>-0.249 | 0.087<br>- <b>0.270</b><br>- <b>0.376</b><br>-0.048<br>-0.162 | 0.125<br>0.104 0.316<br>0.312<br><b>0.115</b>             | -0.149<br>-0.4 <b>15</b><br>-0.293<br>-0.500<br>-0.406 | 0.005<br>0.586<br>1.088<br>0.47 I<br>0.534                    | - <b>0.382</b><br><b>0.722</b><br>0.601<br>0.768<br>0.612  | -0.127<br>-0.353<br>-0.150<br>-0.216                     | -0.903<br>-0.607<br>-1.842<br>-0.965<br>-0.893                | 0.623<br>0.527<br>0.771<br>0.835<br>0.674<br>1.234 <sub>1</sub> | 0.063<br>-1.003<br>-0.124<br>-0.273                        | <b>0.000 -0.179</b> -0.057 -0.039     | 0.000<br>-0.363<br>-0.355                    | 0.000<br>-0.216<br>-0.139                        | 0.065<br>- <b>0.286</b><br>-0.183               | 1.2313<br>0.967<br>1.134<br>0.9018<br>0.991          |
| Leisure<br><b>Goods</b>    | N/N<br>N/Y<br>Y/N<br>Y/Y<br>ALL | 0.262<br>0.043<br>0.051                       | 0.178<br>0.252<br>0.187<br>-0.032 0.112                       | 0.153<br>0.045<br>0.057                                   | -0.301<br>-0.116<br>-0.434<br>-0.684<br>-0.408         | 0.108<br>0.121<br>•0.023<br>0.376<br>0.229                    | 0.236<br>0.725<br>-0.1 <b>13</b><br>0.269<br>0.435         | 0.026<br>0.229<br>-0.017<br><b>0.192</b><br><b>0.185</b> | 0.641<br>0.406<br>0.560<br>0.668<br>0.550                     | -0.721<br>-0.721<br>-0.960<br>-0.414<br>-0.625                  | -0.275<br>-0.34 I<br>-0.376                                | -0.173<br>-0.356<br>-0.175            | 0.000<br>-0.924<br>0.000<br>-0.406<br>-0.573 | O.WO<br>-0.202<br>0.000<br>-0.088<br>-0.125      | -0.304<br>-0.442<br>-0.07 I<br>-0.133<br>-0.269 | 1.228<br>0.97:3<br>1.133<br>1.057<br>1.037           |
| Travel                     | N/N<br>N/Y<br>Y/N<br>Y/Y<br>ALL | 0.373<br>-0.926<br>0.228                      | -0.034 -0.144<br>-0.048 0.05  <br>- <b>0.054</b>              | -0.104 0.088<br>-0.107 -0.179<br>- <b>0.101</b>           | 0.060<br>0.298<br>-0.091<br>0.232<br>0.172             | 0.108<br>-0.353<br>0.082<br>-0.223<br>-0.170                  | 0.158<br>0.158<br>0.369<br>0.006<br>0.154                  | 0.101<br><b>0.089</b><br>0.04 I<br>0.237<br>0.125        | 0.061<br>-0.332<br>- <b>0.723</b><br>- <b>0.173</b><br>-0.309 | -0.5 <b>10</b> -0.2 <b>82</b> -0.593 -0.509                     | -0.915<br>-0.703<br>-0.390<br>-0.942<br>-0.74 I            | 0.000<br>0.088                        | 0.000<br>0.025<br>0.000<br>0.374<br>0.119    | 0.000<br>0.233<br><b>0.000</b><br>0.161<br>0.136 | -0.023<br>0.02 I<br>0.078<br>-0.070<br>0.000    | 1.401 <b>B</b><br>1.215<br>1.403<br>1.12:2<br>1.2510 |
| Tobacco                    | N/N<br>N/Y<br>Y/N<br>Y/Y<br>ALL | 0.000<br>0.000<br>0.010<br>0.169<br>0.108     | 0.000<br>0.000<br>0.001<br>-0.050<br>-0.030                   | 0.000<br>0.000<br>-0.07 I<br>-0.305<br>-0.215             | 0.000<br>0.000<br>-0.454<br>-0.084<br>-0.227           | 0.000<br>0.000<br>0.013<br>-0.256<br>-0.152                   | <b>0.000</b><br><b>0.000</b><br>0.162<br>-0.095<br>0.004   | 0.000<br>0.000<br>0.014<br>-0.020<br>-0.007              | 0.000<br><b>0.000</b><br>-0.077<br>-0.053<br>-0.062           | 0.000<br>0.000<br>-0.102<br>-0.4 13<br>-0.293                   | <b>0.000</b><br><b>0.000</b><br>0.053<br>-0. 138<br>-0.065 | <b>0.000</b><br>-0.5   1<br>-0.070    | 0.000<br>0.000<br>0.000<br>0.171<br>0.105    | 0.000<br>0.000<br>0.000<br>0.062<br>0.038        | 0.000<br>0.000<br>-0.037<br>0.082<br>0.036      | 0.000<br>0.000<br>0.549<br>0.25 \$<br>0.369          |
| Motoring                   | N/N<br>N/Y<br>Y/N<br>Y/Y<br>ALL | 0.000<br>0.000<br>0.213<br>0.275              | 0.000<br>-0.120<br>0.000<br>-0.041<br>-0.083                  | 0.000<br>-0.023<br>0.000<br>0.018<br>-0.005               | 0.000<br>0.125<br>0.000<br>-0.050<br>0.048             | 0.000<br>-0.072<br>0.000<br>-0. 189<br>-0.120                 | <b>0.000</b><br>-0.338<br><b>0.000</b><br>-0.111<br>-0.234 | 0.000<br>-0.179<br>0.000<br>-0.054<br>-0.122             | 0.00<br>-0.109<br><b>0.000</b><br>-0.195<br>-0.142            | 0.000<br>-0.375<br>0.000<br>-0.175<br>-0.282                    | 0.007<br>0.000<br>0.093<br>0.043                           | 0.000<br><b>0.000</b><br><b>0.064</b> | 0.000<br>-0.433<br>0.000<br>-0.668<br>-0.521 | 0.000<br>0.013<br>0.000<br>0.001<br>0.007        | 0.000<br>0.170<br>0.000<br>0.095<br>0.134       | 1.159                                                |
| Petrol                     | N/N<br>N/Y<br>Y/N<br>Y/Y<br>ALL | 0.000<br>0.123<br>0.000<br>0.072<br>0.096     | 0.000<br>-0.061<br>-0.017 0.000<br>-0.039                     | <b>0.000</b><br>-0.036<br><b>0.000</b><br>0.034<br>-0.001 | 0.000<br>-0.253<br>0.000<br>-0.315<br>-0.274           | 0.000<br>-0.357<br>0.000<br>-0.307<br>-0.324                  | 0.000<br>-0.3  2<br>0.000<br>-0.161<br>-0.235              | 0.000<br>-0.022<br>0.000<br>-0.068<br>-0.042             | 0.000<br>-0.111<br>0.000<br>-0.176<br>-0. 137                 | 0.000<br>-0.210<br>0.000<br>-0.090<br>-0.150                    | 0.000<br>0.174 0.00<br>0.094<br>0.133                      | 0.000<br>0.000 0.000<br>0.054         | 0.000<br>0.032<br>0.000<br>0.002<br>0.018    | 0.000<br>-0.075<br>0.000<br>-0.193<br>-0.126     | 0.000<br>0.109<br>0.000<br>0.071<br>0.089       | 0.804<br>0.000<br>0.722                              |
| <b>Leisure</b><br>Services | N/N<br>N/Y<br>Y/N<br>Y/Y<br>ALL | 0.035<br>0.068<br>0.057<br>0.127              | 0.025<br>-0.032<br>0.130<br>-0.005<br>0.001                   | 0.120<br>-0.013<br>0.089 0.015<br>0.020                   | 0.277<br>0.197<br>0.268<br>0.030<br><b>0.151</b>       | -0.090<br>-0. 152<br><b>-0.308</b><br><b>-0.061</b><br>-0.132 | -0.096<br>-0.232<br>0.096<br>-0.012<br>-0.104              | -0.020<br>-0.068<br>-0.059<br>0.006<br>-0.036            | -0.082<br>0.007<br>-0.090<br>-0.064                           | - <b>0.2</b> /B <b>d</b><br>-0.066-0.052<br>-0.148              | -0.017<br>0.008<br>-0.0 0.073<br>0.003                     | 6 -0.058<br>0.028                     | 0.000<br>0.223<br>0.000 0.087<br>0.130       | 0.000<br>0.000<br>0.028<br>0.035                 | -0.885<br>-1.243<br>-1.015<br>-0.987            | 1.976<br>1.598                                       |

N/N: Non-smokers and non-car owners; N/Y: Non-smokers and car-owners: Y/N: Smokers and non-car owners; Y/Y: Smokers and car-owners:

S.P.I.T. Users Guide: Tune 1991

by

Paul Baker Institute for Fijal Studies

Elizabeth Symons
Keele University and
Institute for Fiscal studies

July 9. 1991

Abstract

This guide describes the use of SPITV3, a simulation program foundirect taxation. It is a menudriven nucrocomputer program that allows thuser to change the structurand rates of indirect taxation and toincorporate forecasts of earnings growth and price changes. It evaluate the effect of such changes on consumexpenditure and thus government revenue froundirect taxation. The program features estimates of a system of demandequations obtained using over 100,000 observations from the Family Expenditure Surveys norder to predict consumer behavioural reactions to the tax. income and price changes.

#### **Acknowledgements**

Research finance was provided by HM Customs ancExcise and HM Treasury Weare indebted to them for suggestions architeal comments orthis and previous versions of SPIT which has lead to considerable unprovement the operation of the program. Thanks also coVanessa Brechling and James Banks fother help in identifying programming errors. Responsibility for any errors remain with the authors.

# SPIT -THE ANALYSIS OF INDIRECT TAXATION USING MICRO-ECONOMIC DATA

Non Technical description prepared for the IFS Conference on the Simulation of Tax Reforms

## **James** Banks December 1991

## Summary

The IFS Simulation Program for Indirect Taxation (SPIT) is a standalone micro-computer simulation program for the analysis of indirect tax pohcy that runs on IBM personal computers (286 and above). The program simulates Household responses to Indirect tax or price changes in a way that embodies a "theory-consistent" microeconomic model of household expenditure behaviour

The use of micro (ie individual level) data allows us to introduce variation into behaviour according to demographic characteristics - thus avoiding the "representative consumer' assumption often made in macroeconomic models In addinon, when analysing a pohcy reform one is able to focus on distributional effects, or alternatively consider how a pohcy affects any particular sub-group of the population

Essentially, the program comprises four main elements

- The **estimation** of an **economic** model of household preferences for goods and **services**.
  - The simulation of the sample response to a change in economic factors faced by the household
- The 'grossing-up" of the sample response to national levels
- The use of "sample" and "grossed-up" results for **policy** analysts

## **ESTIMATION'**

## Methodology

The Simulation Program embodies parameters from a behavioural model of household preferences estimated on 15 years of microeconomic data for the United Kingdom. The behavioural model assumes a simple "two-stage" budgeting framework where a household first allocates total income to saving, housing, durable consumption, and all non-durable consumption. This non-durable expenditure is then shared out over the commodity group which we estimate (according to the relative prices of each group) at the second stage of the budgeting process.

The share of total expenditure allocated to each commodity group is allowed to depend on all relative prices, the level of total expenditure, a large set of characteristics of the household and also a set of deterministic variables (such as a time trend) and the functional from we choose is an extension of the well-known Almost Ideal Demand System of Deaton and Muellbauer (1980). The extension takes the form of allowing the share equations to be *quadratic* in the log of total expenditure. There are two reasons for this. Firstly, it allows goods to be "luxuries" in some income ranges and "necessities" in others, and secondly, statistically the model appears to fit the data more effectively when  $\log(x)^2$  is included (appearing to confirm the luxury-necessity nature of some commodity groups).

From this model we can completely recover a set of households responses to price changes in terms of levels of expenditure/demand for each commodity group or elasticities -expressions describing how these demands change in response to price or income changes.

Since any indirect tax **policy** can be expressed as a change in prices/ incomes that the consumer faces this then becomes a tool for the analysis and simulation of any such **policy**<sup>2</sup>.

#### **Data**

The estimation underlying SPIT uses UK household data from the Family **Expenditure Survey** (FES) 1974-1988 inclusive. SPIT requires relative price variation to identify commodity demands so the use of as large a sample (in the time dimension) as possible, while **computationally** expensive, is extremely advantageous. However, the model is not estimated for household in Northern Ireland due to data reliability problems.

We split the sample into four groups according to the household status of having a smoker in the household (or not), and having a car (or not). This allows us to account for such households having entirely different preferences, and also for the fact that a non-smoking households will (usually) consume no tobacco (a separate commodity group) whatever the price, which we can control for by completely eliminating tobacco prices from a non-smokers preference function.

<sup>1</sup> For detailed documentation on the estimation stage, the interested reader is referred to Baker, McKay and Symons (1990) or Blundell, Pashardes and Weber (1989). Other stages are described in Baker and Syrnons (1991) - the SPIT ver. 3.0 user manual.

<sup>2</sup> Incidentally, the model assumes full (100%) pass-on of duties from producers to consumers immediately. This is, however, found to be not too unreasonable (for the excisable goods) in Baker and Bechling (1991, forthcoming).

In total we have approxunately 105,000 households over the 15 years, and each, in the FES, has reported expenditure levels for a two-week diary period.

In addition we have demographic information for the household regarding

tenure
occüpation/employment
number of children, adults and pensioners
age of all individuals
ownership of durable goods (e.g. central heating)

- region
- education of household members

all of which enter the functional form describing the household behavioural system In addition we add in deterministic variables such as tune trends and seasonal dummies, and 'also use macroeconomic information on interest rates and unemployment to help explain household behaviour. We choose to split household expenditure allocations into 16 broad categories corresponding to the new (post 1987) RPI groupings apart from in alcohol where we disaggregate further for the explicit analysis of excise duhes. These commodities are

| 1  | Be&                         | 9   | Leisure <b>services</b>  |
|----|-----------------------------|-----|--------------------------|
| 2  | Wine                        | 10. | Motoring                 |
| 3  | Spirits                     | 11. | Petrol                   |
| 4. | Food                        | 12. | Tobacco                  |
| 5  | 'Fuel and light             | 13  | Fares and other expenses |
| 6  | Clothing and footwear       | 14. | Leisure goods            |
| 7  | Personal goods and services | 15  | Household goods          |
| 8  | Household services          | 16  | Housing                  |

where categories 15 and 16 are allocated at the first stage of the budgehing process - so we consequently have a "second stage" estimation of 14 groups of commodities, each with their own relative price.

Clearly, with only a two-week diary period in the survey there will be some problem with infrequency of purchase and measurement error in the data, which (along with the two stage budgehing procedure) we can take into account by estimating with an instrumental variable technique similar to that described in Keen (1986)

#### Results

With a system of 14 equahons - each with over 50 parameters presentation of results is a problem, particularly when there are four separate sets of parameters - for non-smoking car owners, smoking car owners, non-smoking non-car owners and smoking non-car owners. Consequently in this section we will only present aggregate own price and budget elasticities (ie weighted averages of each group's elasticities where the weights depend on the group's contribution to expenditures on that commodity).

<sup>3</sup> In addition, due to some question about the FES data picking up the expenditure boom of 1988 indicated in macro data, we also estimate a complete model from 1974-1987 only - which we will report from now on

| Short Ru                      | Table 1<br>in Estimation 1974-1987                   |                                                  |
|-------------------------------|------------------------------------------------------|--------------------------------------------------|
| Commodity group               | Own price elasticity $\frac{\Delta q_i}{\Delta p_l}$ | Budget elasticity  Aq <sub>i</sub> Alog (Expend) |
| Beer                          | - 1. 044                                             | 1.168                                            |
| Wine                          | -1.102                                               | 1.657                                            |
| Spirits                       | -1.091                                               | 1.221                                            |
| Food                          | -0.777                                               | 0.51s                                            |
| Fuel                          | -0.441                                               | 0.216                                            |
| Clothing                      | -0.729                                               | 1.088                                            |
| Pers goods & serv.            | -0.893                                               | 0.991                                            |
| HH services                   | -0.612                                               | 1.395                                            |
| Leisure services              | -0.987                                               | 1.759                                            |
| Motoring                      | -0.521                                               | 1.274                                            |
| Petrol                        | -0.126                                               | 0.744                                            |
| Tobacco                       | -0.240                                               | 0.369                                            |
| Fares & other travel expenses | -0.741                                               | 1.250                                            |
| Leisure goods                 | -0.625                                               | 1.037                                            |

It is not the elasticities, however, but the underlying behavioural parameters that are programmed into SPIT to allow the construction of household responses to changes in **indirect** taxes, prices and incomes.

## **SIMULATION**

The simulation program itself is a standalone package written in MS-Fortran for operation on IBM compatible 286 or above microcomputers. The package presents a series of menus allowing the user to reform the tax system, simulate responses, and then **analyse** the results.

## Designing A Reform

Choosing to define / conduct a reform from the Main Menu will be followed by a choice for the base tax system.

Which system do you wish to reform?

- A. 1988/89
- B. 1990/91
- C Geate New Base
- D. Use Previously Created Base
- X. Exit to Main Menu

The user is able to impose tax changes on the observed data period, 1988, to a more recent tax system, 1990/1, or to create their own tax/price/ income system. For the first two options the data is reflated to August of the appropriate year and the tax rates for the **financial** year are applied to this data. The third option enables the user to save a tax system that can be used

as a base for a variety of tax reforms with the subsequent choice of option D The taxes, prices and earnings levels appropriate to 1990 are loaded as default Under all options the user can follow a **series** of menus to change the parameters of the tax system

The program covers the three main areas of indirect tax (VAT rates, VAT commodity base and representative excise duties), to vary the level of child benefit and allows the user to select the model foi consumer expenditure

These menus are accessed via the Reform Menu

#### REFORM MENU

A. Change VAT Rates

B Change VAT Base

C. Change Excw Duties
D Change Child Benefit
E Model Sample and Variable Selection

F Earnings Growth
G Price Changes for Commodity Groups

X. Run Simulation/Exit to Mam Menu

#### VAT rates

Two basic VAT rates can be set, a higher rate, H, in addition to the standard rate, L. Exempt taxation, E, us allowed to attract a percentage of the standard VAT rate This is set at zero by default

#### VAT base

This allows the user to set the VAT rate for specific goods within the commodity groups This is done by selection of group and then the required good at the subsequent menu. The program takes pre-reform as default, mdicahng the current value at the appropriate menu. The user can change the tax treatment of any/all goods by **entering** L for standard, H for high, Z for zero or E for exempt

#### **Exase Dunes**

This option brings up the following list of goods which carry excise duty

#### **Excise Duties**

A Beer (pint of bitter) B Wme (bottleof table)

C. Spirits (whisky bottle)

D. Cigarettes (pkt of 20)

E Pipe Tobacco (100 grams)
F Hand Rolling (25 grams)
E Petrol (gallon of 4 star)
F Tax on New Cars

G Vehicle Licence (E pa)

X. Exit to Reform Menu

The program undicates the current value of these duties. The user can change any or all by entering the corresponding letter and responding to the prompt for a new duty with an entry in the appropriate units. For example, beer requires a specific duty to be entered in pence per pmt Cigarettes carry a specific and an ad valorem tax both of which can be altered within the program, the specific duty in pence per 20 cigarettes and the ad valorem component as a proportion Specific duties are translated to proportional taxes

and thus to price changes that the consumer experiences. It is assumed that the change in tax is entirely incident on the consumer. The proportional tax rates for each good are applied to the consumer expenditure group that contains that good. For example, the tax applied to all expenditure on beer, shandy, cider etc. **is** derived from the duty for a pint of beer.

The program **also** allows for fiied expenditure on private transport through the vehicle excise duty (VED). This is treated as a rationed expenditure within the simulation program. An increase in VED reduces the amount of income remaining for all other goods if that household owns a vehicle. VED is in  $\mathfrak E$  per year.

#### Child Benefit

Changes to total expenditure for households with children can be made by altering the level of child benefit. It is assumed that the change in child benefit is  $\underline{\text{fully}}$  reflected by a change in total expenditure of the household. They are measured in  $\underline{\textbf{£}}$  per  $\underline{\text{child}}$  per week. The benefit for the first child may be set independently to that for subsequent children.

### Model, sample and variable selection

*This* option allows the user to detail the overall structure of the simulation. The following options are available:

## Specification of Simulation Menu

- A. Model Selection
- B. Sample Size
- C. Household Variables to Save
- D. Real Income/Money Income Constant
- E. Quick/Comprehensive Run
- X. Exit to Reform Menu

Under option A there is a choice from four econometric models of consumer demand. There are two types of models, long or short run models, the short run model containing durable ownership dummies while the long-run model does not condition on these.

Option B allows the user to choose the number of households to include in the simulation The default value is the full sample of **7149**. The households are randomly ordered so that the first 1000 households give a good indication of the full sample results.

Option C allows the user to save additional variables on the household characteristics. Expenditure data, total VAT and Excise payments can be recorded for use in later analysis. Appendix B gives a list of the variables available. This is a useful option since it allows the user to break down the effects of the reform by, say, region, household composition, type of tenure, etc. A maximum of 25 variables can be requested. The user will be asked to enter the number of the variable, as given in Appendix B of the manual, and a variable name of 8 alphanumeric characters or less.

Option D details whether real or money income should be held constant for each household. Default takes real income as constant. In this case the program **will** adjust money income to enable the household to buy the pre-reform quantity of goods. This allows the user to assume that incomes adjust to reflect price changes in the long run. Typing D **will** toggle between the two.

Option E provides the ability to choose a 'Quick' or 'Cpmprehenstve' run The former will give a summary of the effects of the reform but will save no individual household data It is taken as the default A simulation using this option will run more quickly since there is less reading and writing to the disk and enables a large number of simulations to be run without using large amounts of disk storage A full simulation run will create files of 136 megabytes or more Typing E will toggle between the two

#### Earnings Growth

This option allows the user to specify earnings growth rates from the base period (or from 1990 if creating a base system) Earnings growth rates are disaggregated according to their source employment mome, pensions, state benefits etc Growth rates for employment mome may be different according to gender and mome quantile SPIT categories the quantile for mome according to those given in the New E-gs Survey, 1990. The growth in earnings is entered as an index, e.g. an index of 12 would imply a 20% increase in earnings from the base level.

#### Price Changes for Commodity Groups

This option allows the user to specify change in prices for the commodity groups These may be introduced either by specifying a percentage changes in the general level of prices and/or identifying percentage price changes for individual groups A change to the overall price level will affect the price of only those groups that do not have a previously given price change The menu shows the appropriate overall price change as the weighted sum of the commodity groups, the weights taken from Employment Gazette, 1990

The user can pass through the menus as often as desued and correct **previous** changes **suce** the reform **is** only saved when X **is** chosen at the Reform Menu.

The Reform Menu displays a summary of the current changes unplemented to the tax system It includes all excise duhes, simulation parameters and vat rates (changes to the vat base, prices and earnings are not displayed) This information is carried through to the results file in addition to the price effects to help interpretation.

<sup>4</sup> Employment moome is a household, not individual, variable The uprating factor is calculated by applying the weighted sum of uprating factors for the householder and his wife (if present) which are also included in the data Thus a thud earners moome is uprated by the husband and wifes factors This affects a 13% of the sample and may result in either over or under uprating of those households

## **Analysing a Reform**

Having run a simulation a user can then analyse the results of an experimental reform through a separate system of menus.

Initially the post- and pre-reform parameters are displayed for ease of reference - see Figure 1. In Figure 1 and those that follow we take an extremely ad-hoc approximation to a move to EC alcohol tax harmonisation targets rates for the sake of demonstration only. These reforms are not complete representations of any proposal or adjustment process and are NOT TO BE QUOTED UNDER ANY CIRCUMSTANCES.

From then on the user is taken through a series of screens describing the sample response to the reform in terms of Excise Duty and VAT groupings, and then **similar screens** for the grossed up levels [see Figures 2-6].

Finally, (if the simulation used a "comprehensive Run") the user is taken to an options menu (Figure 7) to facilitate analysis of sub-samples, data transformations or summary statistics by quantile. (For further details see Baker & Symons (1991)).

In addition the user is allowed to output variables for every household to an ASCII file for further in depth analysis with any specialist statistical package.

## **Recent IFS Publications using SPIT**

Pearson & Smith, 1991, "The European Carbon Tax: an assessment of the EC proposals" Baker & McKay, 1989, "The Structure of Alcohol Taxes - a hangover from the past" Johnson, McKay and Smith, 1989, "The Distributional Consequences of Environmental Taxes".

#### References

Baker & Brechling, 1991, "The Impact of Excise Duties on UK Prices: evidence from UK data", forthcoming in Fiscal Studies

Baker, McKay and Symons,1990, "The Simulation of Indirect Tax Reforms: The IFS Simulation Program for Indirect Taxation (SPIT)", IFS Working Paper 90/11

Baker & Symons, 1991, "SPIT ver 3 - a user Manual", IFS mimeo

Blundell, Pashardes & Weber, 1989, "What do we learn about consumer demand from Micro-data", IFS Micro to Macro series, 3.

Keen, M. J., "Zero Expenditure and the estimation of Engel curves", *Journal Of Applied Econometrics*, 1, 3, 277-286.

## FIGURE 1

| Results fo | t modsem L               |             |  |
|------------|--------------------------|-------------|--|
| Number at  | households in simulation | 7149        |  |
| Summary of | Tax Parameters           |             |  |
|            | Pre reform               | Post reform |  |
| VAT        | lover rate 150           | 150         |  |
|            | higher rate 150          | 150         |  |
| Exclae     | Beer 20 40               | 6 00        |  |
|            | Wine 77 20               | 9 00        |  |
|            | Spirits 520 50           | 183 20      |  |
|            | New cars 10              | 10          |  |
|            | Petrol 102 20            | 102 20      |  |
|            | Cigarettes 69 80         | 69 80       |  |
|            | (ad valorem) 210         | 210         |  |
|            | Pipe Tobacco 2 49        | 2 49        |  |
|            | Other Tobacco 1 42       | 1 42        |  |
|            | VED 100 0                | 100 0       |  |
|            | Child benefit            |             |  |
|            | Oldest 7 250             | 7 250       |  |
|            | Other 7 250              | 7 250       |  |

## FIGURE 2

| Real Income held cons                               | tant                                                             |                                               |                                        |                     |                                  |
|-----------------------------------------------------|------------------------------------------------------------------|-----------------------------------------------|----------------------------------------|---------------------|----------------------------------|
| Short run model est:                                | imation to 1                                                     | 987                                           |                                        |                     |                                  |
| overnment Revenue                                   | yleid from                                                       | FES sample                                    | ,                                      |                     |                                  |
| Pro teform (f/wi                                    | r) :                                                             | L73914 100                                    |                                        |                     |                                  |
| Post reform (£/v                                    | /k)                                                              | L64060 100                                    |                                        |                     |                                  |
| Breakdown of Tax Reve                               | nue (£/wk)                                                       |                                               |                                        |                     |                                  |
| Ventes Dutos                                        |                                                                  |                                               |                                        |                     |                                  |
| Excise Duty                                         | Pre reform                                                       | Post ref                                      | 0.00                                   | t chai              | nne                              |
| Excise Duty<br>Beer                                 | Pre reform<br>8878 03                                            | Post ref                                      | -                                      | % chai              | nge<br>11                        |
| •                                                   |                                                                  |                                               | 66                                     | 65                  | -                                |
| Beer                                                | 8878 03                                                          | 3095                                          | 66<br>39                               | 65<br>82            | 13                               |
| Beer<br>Wine                                        | 8878 03<br>3227 31                                               | 3095<br>551                                   | 6 <b>6</b><br>39<br>32                 | 65<br>82<br>50      | 13<br>91                         |
| Beer<br>Wine<br>Spirits                             | 8878 03<br>3227 31<br>4129 38                                    | 3095<br>551<br>2053                           | 66<br>39<br>32<br>96                   | 65<br>82<br>50      | 13<br>91<br>26                   |
| Beer<br>Wine<br>Spirits<br>Motoring                 | 8878 03<br>3227 31<br>4129 38<br>2446 11                         | 3095<br>551<br>2053<br>2412<br>23395          | 66<br>39<br>32<br>96<br>63             | 65<br>82<br>50<br>1 | 13<br>91<br>28<br>36             |
| Beer<br>Wine<br>Spirits<br>Motoring<br>Petrol       | 8878 03<br>3227 31<br>4129 38<br>2446 11<br>23577 22             | 3095<br>551<br>2053<br>2412<br>23395<br>21932 | 66<br>39<br>32<br>96<br>63<br>36       | 65<br>82<br>50<br>1 | 13<br>91<br>28<br>36<br>77       |
| Wine<br>Spirits<br>Motoring<br>Petroi<br>Cigarettes | 8878 03<br>3227 31<br>4129 38<br>2446 11<br>23577 22<br>20948 38 | 3095<br>551<br>2053<br>2412<br>23395<br>21932 | 66<br>39<br>32<br>96<br>63<br>36<br>29 | 65<br>82<br>50<br>1 | 13<br>91<br>28<br>36<br>77<br>70 |

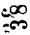

## FIGURE 3

|                 | Pre refe | ote | Post refe | O C III | 1 cha: | age |
|-----------------|----------|-----|-----------|---------|--------|-----|
| Be≖r            | 5999     |     | 5997      |         |        | 02  |
| Wine            | 1918     | 05  | 2184      | 22      | 13     | 60  |
| Spirits         | 1518     | 12  | 1577      | 65      | 3      | 92  |
| Food            | 13819    | 91  | 13572     | 35      | ı      | 79  |
| Fuel            |          | 00  |           | 00      |        | 00  |
| Clothing        | 11458    | 79  | 11926     | 90      | 4      | 10  |
| HH Services     | 7026     | 63  | 6835      | 70      | 2      | 72  |
| Pers G & S      | 5814     | 84  | 6112      | 46      | 5      | 12  |
| Leisure Good    | 6583     | 33  | 6269      | 67      | 4      | 76  |
| Fares           | 1370     | 16  | 1313      | 56      |        | 50  |
| Tobacco         | 4453     | 52  | 4678      | 83      | 5      | 06  |
| <b>Motoring</b> | 8208     | 41  | 8024      | 75      | 2      | 24  |
| Petrol          | 6818     | 86  | 6766      | 35      |        | 77  |
| Leiauro Serv    | 16016    | 06  | 15512     | 73      | 3      | 14  |
| Durables        | 16028    | 13  | 16028     | 12      |        | 00  |
| Housing         | 8161     | 35  | 8161      | 35      |        | 70  |
| TOTAL           | 115145   | 40  | 114964    | 50      |        | 16  |

## FIGURE 4

| National adjusted pre | dictions     |             |          |     |
|-----------------------|--------------|-------------|----------|-----|
| Breakdown of Tax Reve | nua (Em/annu | <b>um</b> ) |          |     |
| Excise Duty           |              |             |          |     |
|                       | Pre-reform   | Post refor  | m 1 chai | ige |
| B <b>e</b> e1         | 2267 77      | 790 7       | 4 65     | 13  |
| Wine                  | 778 98       | 133 0       | 9 82     | 91  |
| Spirits               | 1781 28      | 885 7       | 3 50     | 28  |
| Motoring              | 505 75       | 498 8       | 9 i      | 36  |
| Petrol                | 3989 07      | 3958 3      | 5        | 77  |
| Cigarettes            | 5249 34      | 5495 9      | 1 4      | 70  |
| Pipe Tobacco          | 110 70       | 120 6       | 0 8      | 95  |
| Other Tobacco         | 112 51       | 125 7       | 4 11     | 76  |
| Total Excise          | 14795 40     | 12009 0     | 6 18     | 83  |
|                       |              |             |          |     |

#### FIGURE 5

| AT · Commodity Group | -          |             |          |
|----------------------|------------|-------------|----------|
|                      | Pre-reform | Post reform | t change |
| Beer                 | 1532.42    | 1532.08     | 02       |
| Wine                 | 462.96     | 527.21      | 13.88    |
| Spirit <b>s</b>      | 654.87     | 680.55      | 3.92     |
| Food                 | 2692.57    | 2644.33     | -1.79    |
| Fuel                 | .00        | .00         | .00      |
| Clothing             | 2105.71    | 2192.10     | 4.10     |
| HH Services          | 2367.89    | 2303.55     | .2.72    |
| Pers G & S           | 1135.59    | 1193.71     | 5.12     |
| Leisure Good         | 1267.30    | 1206.92     | .4.76    |
| Fares                | 381.64     | 379.73      | 50       |
| Tobacco              | 1115.98    | 1172,44     | 5.06     |
| Motoring             | 1697.14    | 1659.17     | -2.24    |
| Petrol               | 1153.70    | 1144.81     | - ,77    |
| Leisure Serv         | 2561.22    | 2480.73     | -3.14    |
| Durables             | 2280.02    | 2280.02     | .00      |
| Housing              | 1438.29    | 1438.29     | . 00     |
| TOTAL                | 22847.29   | 22835.63    | 05       |

#### FIGURE 6

| ational Expenditure  | Predictions |             |        |
|----------------------|-------------|-------------|--------|
| ommodity Groups (Em, | /annum)     |             |        |
|                      | Pre-reform  | Post-reform |        |
| Beer                 | 11749.23    | 11745.58    | • . 03 |
| Wine                 | 3549.49     | 4041.28     | 13.86  |
| Spirits              | 5020.50     | 5217.87     | 3.93   |
| Food                 | 58541.66    | 57614.02    | -1.50  |
| Fuel                 | 12276.80    | 11543.65    | -5.97  |
| Clothing             | 19490.48    | 20349.66    | 4.41   |
| HH Services          | 24428.54    | 23749.17    | -2.78  |
| Pers G & S           | 11145.40    | 11723.40    | 5.19   |
| Leisure Good         | 13918,79    | 13047.66    | .6.26  |
| Fares                | 11451.40    | 11457.60    | . 05   |
| Tobacco              | 8555.86     | 8989.39     | 5.07   |
| Motoring             | 31409.64    | 30493.22    | 2.92   |
| Petrol               | 8845.45     | 8776.50     | 78     |
| Leisure Serv         | 23160.81    | 22452.00    | -3.06  |
| Durables             | 17480.39    | 17480.39    | .00    |
| Housing              | 76297.25    | 76297.25    | .00    |
| TOTAL                | 337321.70   | 334978.60   | 69     |

#### FIGURE 7

#### TABLE OF OPTIONS

- Select Sample currently 7149 households
   Crosstabulations/Histograms
- 3. Ranking and Quantiles
- 4. Summery Statistics
- 5. Data Transformations
- 6. Inequality Measures
- 7. Output Variables to Text File
- 8. Open Spool File
- 9. Return to Main Menu

Enter Option \_